Gymnasium der Freien Katholischen Schulen Zürich

# **Vertonung von zwei Bildern aus Dantes Commedia Divina für Soloklavier**

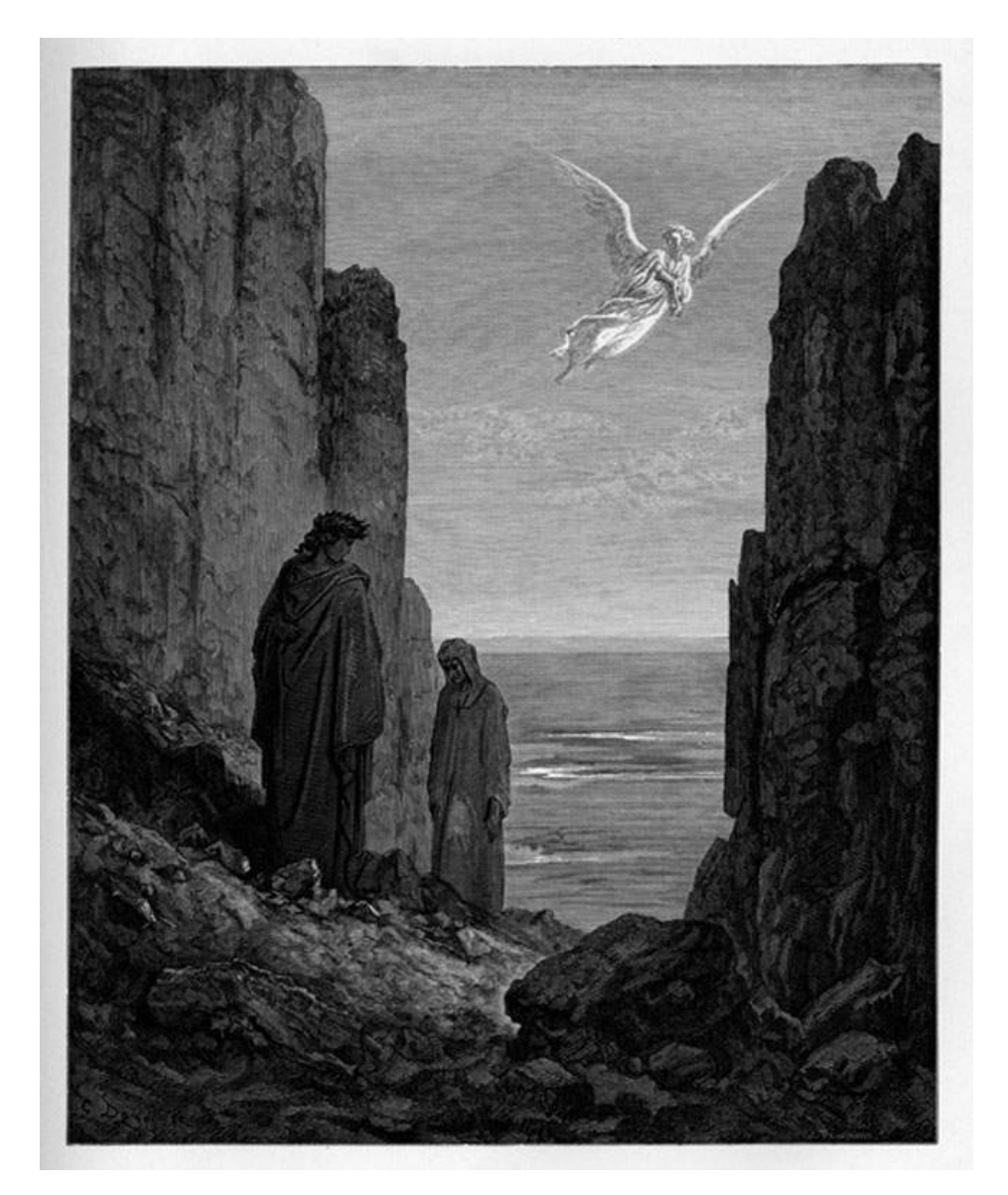

Maturaarbeit von Nathalie Zollinger Fachbetreuerin: Milena Dürst Maturajahr 2019/2020

# Abstract

Für meine Maturaarbeit habe ich zwei Illustrationen von Dante Alighieris "La Commedia Divina" genommen und für Soloklavier vertont. Bei diesen von Gustave Doré gefertigten Illustrationen handelt es sich um zwei Szenarien, die eine spielt sich in der Hölle ab und die andere im Himmel. In dieser Arbeit möchte ich zeigen, dass es möglich ist aus einem gezeichneten Werk eine Melodie hervorzubringen, welche dem Hörer die Illustration auf einer anderen Eben als nur der Visuellen näherbringt.

Ein weiteres Ziel meiner Arbeit ist, die Programmmusik und die Epoche der Romantik in meiner Komposition darzustellen.

# Inhaltsverzeichnis

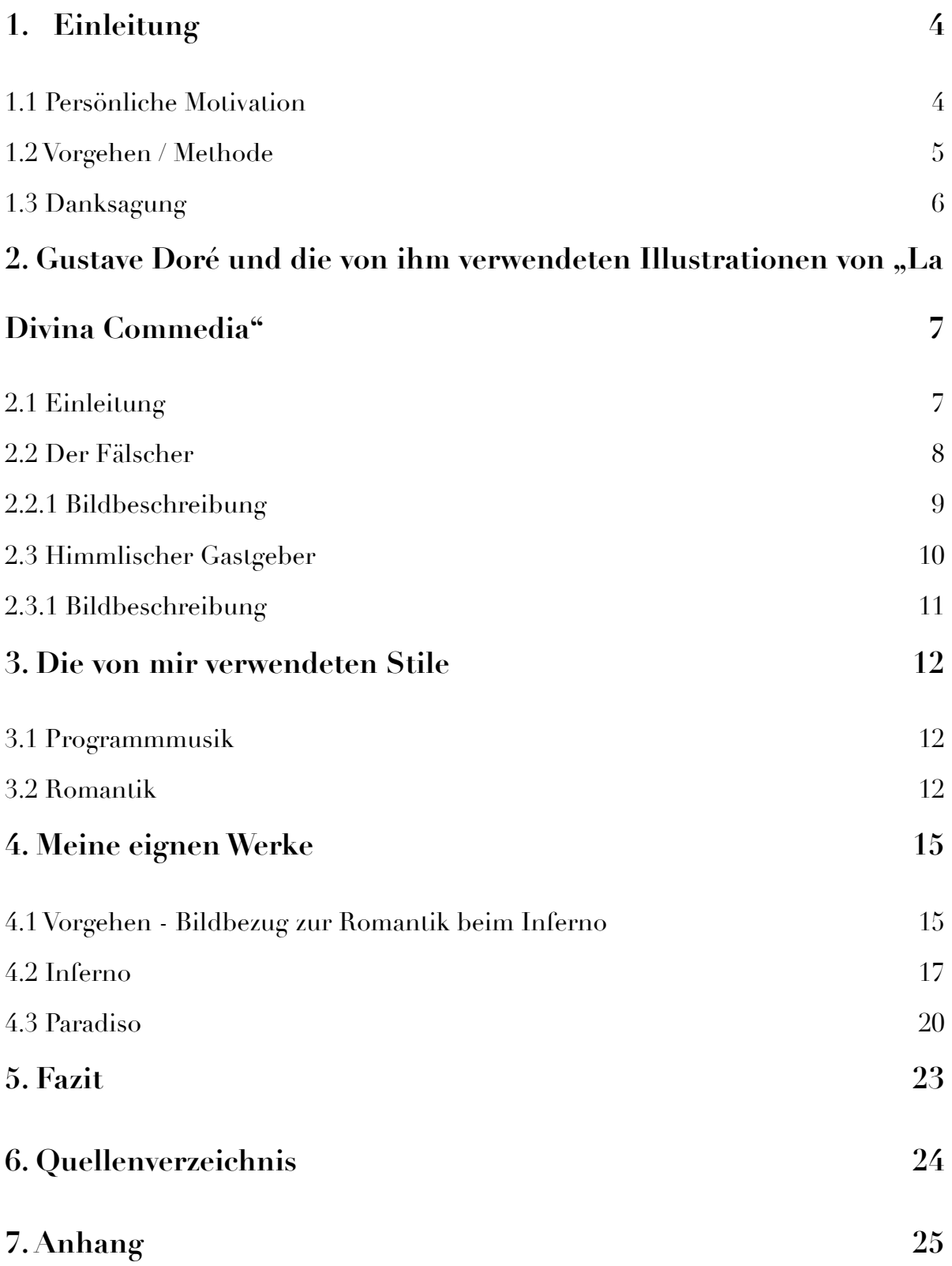

# <span id="page-3-0"></span>**1. Einleitung**

### <span id="page-3-1"></span>**1.1 Persönliche Motivation**

Schon im Kindergarten wollte ich ein Instrument spielen und als ich dann ein Junge mit einer Geige in den Kindergarten laufen gesehen habe, wusste ich, dieses Instrument möchte ich spielen. Nach ungefähr 6 Jahren begann meine Schwester Klavier zu spielen. Neugierig, wie ich war, sass ich gerne an die Klaviatur und habe Melodien gespielt, welche ich von den CDs kannte. Nicht lange danach begann ich dann auch Unterricht zu nehmen.Die Musik hat mich dementsprechend schon seit Kindesbeinen begeistert und begleitet. Diese Begeisterung für die klassische Musik möchte ich nun in meiner Maturaarbeit zeigen.

In den letzten Jahren habe ich immer wieder mit dem Gedanken gespielt ein eigenes Stück zu komponieren. Ich habe aber diesen Gedanken immer wieder verworfen, da sich nie die richtige Gelegenheit dazu ergab. Als die Frage aufkam, was wir als Maturaarbeit machen möchten, habe ich keinen Augenblick gezögert und sofort gewusst, dass nun der Zeitpunkt gekommen ist ein eigenes Stück zu komponieren.

Einfach ein Stück zu komponieren war mir persönlich zu banal, aber die richtige Idee kam mir erst im Italienischunterricht, als wir "La Commedia Divina" von Dante behandelt haben. Die Handlung der Geschichte hat mich sofort gepackt und fasziniert. Nachdem man uns dann auch noch die Illustrationen von Gustave Doré gezeigt hat, war mir klar: dies sind mehr als nur gemalte Bilder und dies wollte ich in Form von Musik zeigen.

#### <span id="page-4-0"></span>**1.2 Vorgehen / Methode**

In meiner Maturaarbeit möchte ich zwei Bilder, "Der Fälscher" und "Himmlischer Gastgeber" von Gustave Doré für Soloklavier vertonen. Mein Ausgangspunkt sind die Epoche der Romantik, auf die ich mich stützen werde, und der Stil der Programmmusik. Damit kein Durcheinander zwischen den Kompositionen und den Gefühlen der verschiedenen Bilder entsteht, habe ich ein Werk nach dem anderen komponiert. Die Illustrationen sind nämlich sehr unterschiedlich, was ich mit Absicht so gewählt habe, damit ich Variabilität in meinen Kompositionen zeigen kann.

Je einen Anfang für meine Komposition zu finden, fand ich persönlich das Schwierigste und deshalb habe ich mich zu Beginn intensiv mit dem Hören von verschiedener Musik beschäftigt, damit ich Inspiration in anderen Werken finden kann. Der Prozess am Klavier selbst war in dem Sinne anspruchsvoll, weil man so manche Vorstellungen im Kopf hat, aber die Umsetzung dann nicht immer so gelingt, wie man das gerne hätte. Zuerst habe ich handschriftlich meine Ideen festgehalten, welche ich aber selten genau in dieser Reihenfolge benutzen konnte. Es ergibt sich dann eine Art Puzzle aus Harmonien, welche ich zusammenführen konnte. Ist dann ein grösserer Abschnitt fertig geworden, war es an der Zeit, diese Noten in einem Notationsprogramm festzuhalten. Ich habe mich für das Programm Musescore entschieden, da es für einen Anfänger ein einfach zu bedienendes Programm ist, welches sich für solche kleineren Projekte gut eignet.

### <span id="page-5-0"></span>**1.3 Danksagung**

In erster Linie möchte ich mich bei meinem Klavierlehrer Joshua Nowak bedanken, der mich tatkräftig unterstützt hat während dem Prozess des Komponierens. Er half mir, indem er mir die theoretischen und praktischen Aspekte beim Erschaffen einer Komposition näher brachte.

Mein Dank gilt auch an Florian Harder, welcher Einblicke in meine Komposition genommen hat, die mir sehr geholfen haben.

Zum Schluss ein Dankeschön an meine Fachbetreuerin Milena Dürst, die mir die Möglichkeit gegeben hat, meine Passion in dieser Arbeit zu zeigen.

# <span id="page-6-0"></span>**2. Gustave Doré und die von ihm verwendeten Illustrationen von "La Divina Commedia"**

### <span id="page-6-1"></span>**2.1 Einleitung**

Gustave Doré war ein Karikaturist, geboren im Jahr 1832, mit dem Ziel, die ganze Weltliteratur zu illustrieren. Insgesamt hat Doré es geschafft, 220 Bücher zu illustrieren, darunter die Bibel, "Adventures du Baron de Münchhausen", "La Divina Commedia" von Dante, aus Lafontaine "Fables" und viele weitere.

1868 stelle Gustave Doré seine Illustrationen von Dantes *Göttlicher Komödie* fertig. Das Werk Dantes stellt "die Vision einer Wanderung durch die drei Jenseitsreiche" (Bibliophilen Taschenbücher, 1982, S.119) dar. Der Beginn des Werkes ist in einem Wald, welcher eine Allegorie ist für die Verirrung seines Lebens, denn als Dante "La Commedia Divina" geschrieben hat, lebte er im Exil. Im Wald wird Dante von Vergil abgeholt, welcher ihn durch die Hölle bis zum Gipfel des Läuterungsberges begleitet. Von diesem Punkt aus übernimmt Beatrice, seine ehemalige Geliebte (auch in seinem wahren Leben). Sie bringt ihn durch die Ortschaften des Himmels bis hin zu Gott, wo sie dann von Bernhard von Clairvaux und Maria abgelöst wird. Am Ende seines Werkes erlebt Dante die Tiefe des Wesens von Gott.

"Doré macht aus dem Lehrgebäude Dantes ein nachvollziehbares Abenteuer für Leser und Betrachter." (Bibliophilen Taschenbücher, 1982, S. 119)

# <span id="page-7-0"></span>**2.2 Der Fälscher**

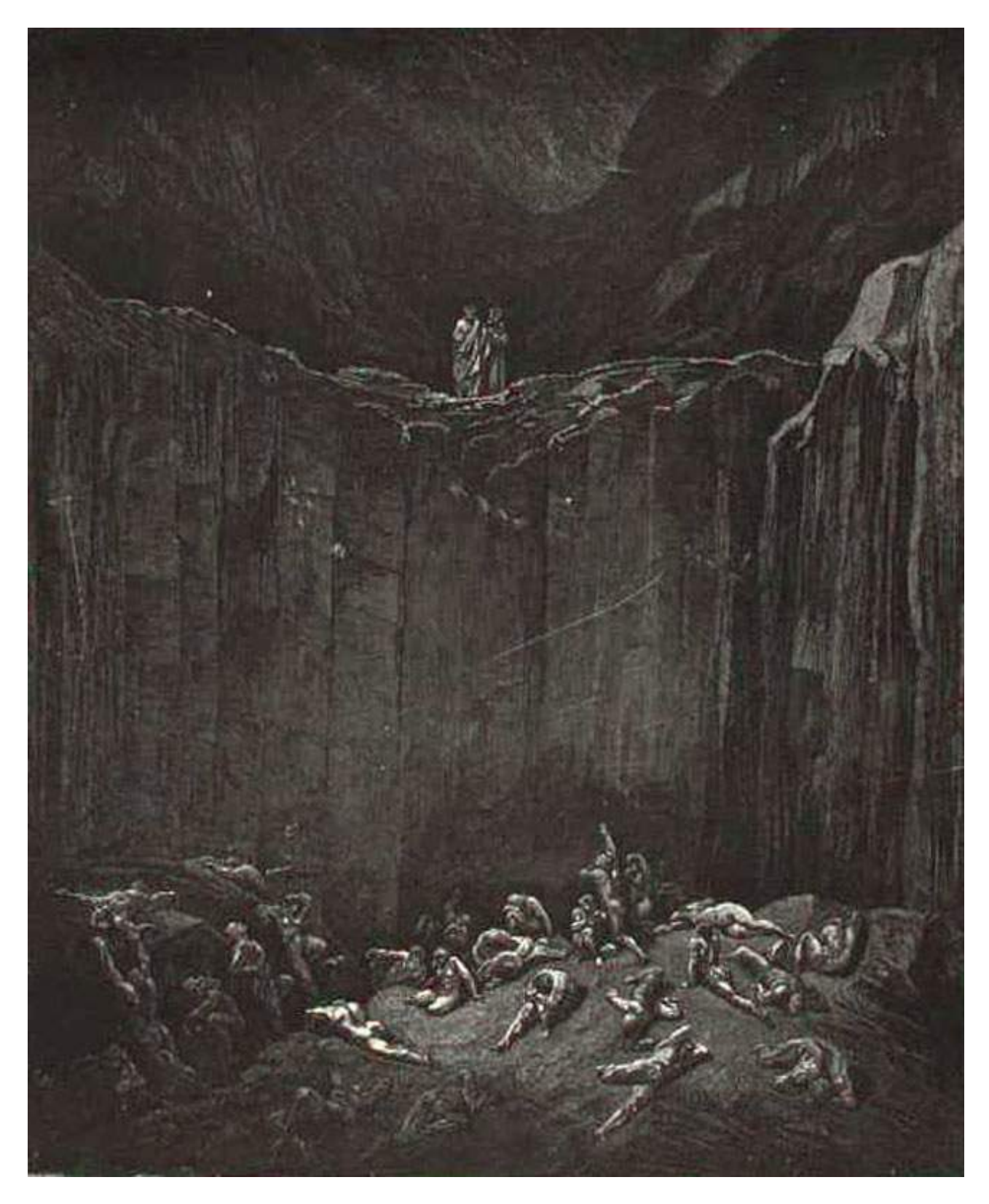

Quelle:[http://www.worldofdante.org/gallery\\_dore.html](http://www.worldofdante.org/gallery_dore.html)

#### <span id="page-8-0"></span>**2.2.1 Bildbeschreibung**

Das von Gustave Doré gefertigt Bild "Der Fälscher" ist eine Illustration aus dem 29. Gesang aus dem Inferno. "Dante blickt noch in den Graben hinunter, von tiefem Mitleid erfasst mit den zerfetzten Sündern. Doch Vergil mahnt ihn weiterzugehen." (Göttlich Komödie, S.343) Dies ist ungefähr die erste Hälfte des Ersten Verses aus dem 29. Gesang. Die Illustration zeigt diese Szene aus dem Inferno. Man sieht Dante und Vergil an der Klippe zur Schlucht und wie die beiden hinunter schauen. Am unteren Ende des Grabens befinden sich die Sünder. Unter ihnen liegen die , wie man mit dem Lesen des Gesangs herausfindet. "Die Sünder liegen darin herum, von allen möglichen Krankheiten gequält, wie Gicht, Aussatz usw." (Göttliche Komödie, S.343). Ich finde Doré hat das Leiden der Menschen sehr ausdrucksstark illustriert, denn man sieht Menschen, die versuchen dieser Schlucht zu entkommen und versuchen mit ihrer letzten Kraft sich an der Wand der Schlucht zu halten. Andere Leidende, welche die Kraft nicht mehr aufbringen können krümmen sich vor Schmerzen oder scheinen gar leblos. Dante und Vergil stehen auf Steinen, dies könnte ein Symbol sein für die Härte von diesem Weg durch die Hölle und all den Qualen mit welchen Dante konfrontiert wird. Die Illustration ist sehr düster gehalten, dies ist aber wenn man noch weitere Werke aus dem Inferno betrachtet mit Absicht gemacht worden, um die Dunkelheit und die Grausamkeit der Hölle darzustellen. Die Illustration lebt von den von Doré gewählten Gegensätzen. Die Darstellung der Schlucht gibt einem das Gefühl heruntergezogen zu werden, aber Dante und Vergil stehen am oberen Ende der Schlucht, was den Blick des Betrachters wieder nach oben schauen lässt. Der Schwerpunkt des Bildes, den leidenden Menschen in der Schlucht, wird mit einem heller gewählten Grauton dargestellt, weil der Fokus nicht nur beim Betrachter sondern auch bei Dante bei diesen Menschen ist. Dante und Vergil sind daher einiges dunkler, als die leidenden Menschen.

# <span id="page-9-0"></span>**2.3 Himmlischer Gastgeber**

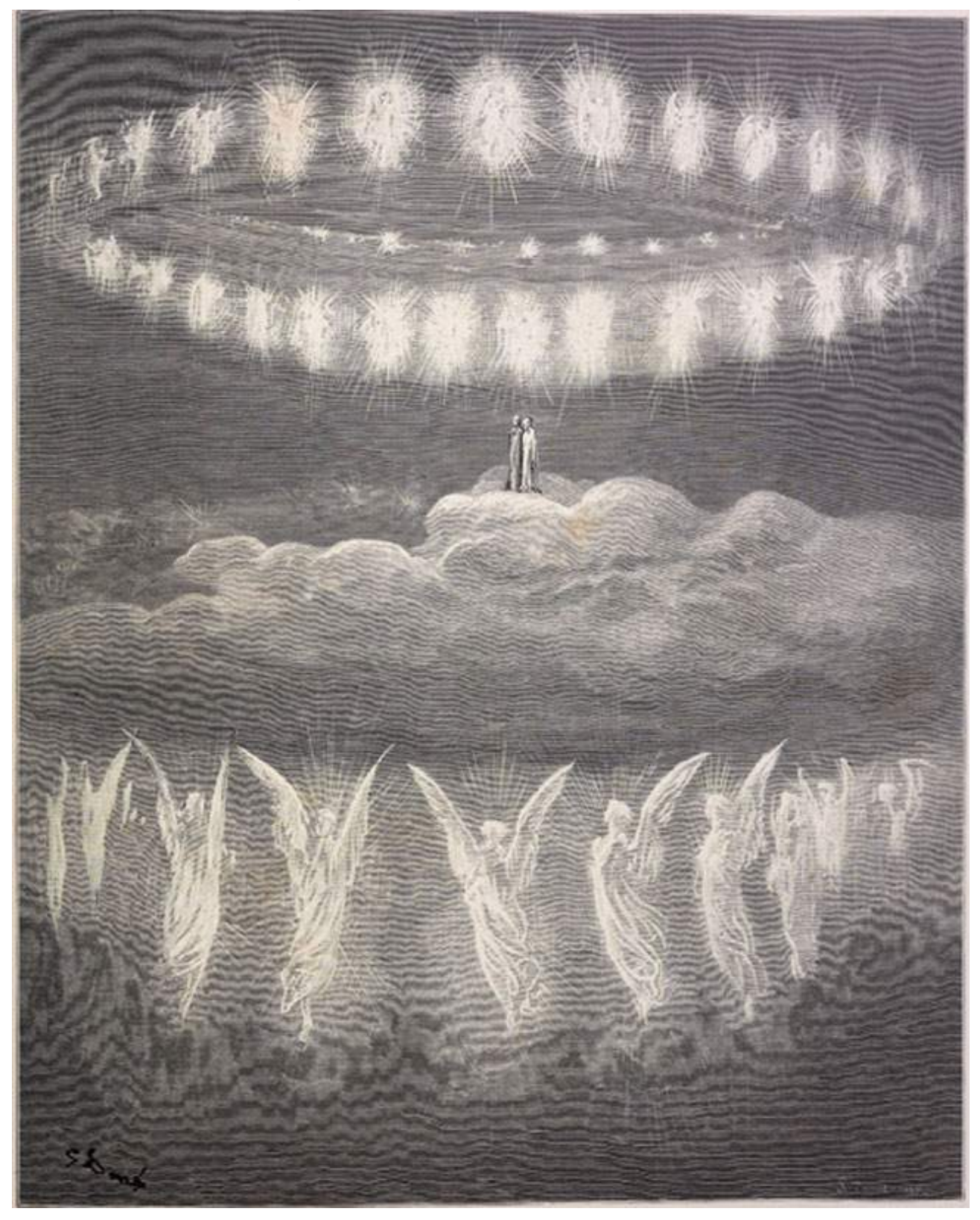

Quelle:[http://www.worldofdante.org/gallery\\_dore.html](http://www.worldofdante.org/gallery_dore.html)

#### <span id="page-10-0"></span>**2.3.1 Bildbeschreibung**

Das zweite von mir gewählte Werk von Gustave Doré ist eine Illustration des 27. Gesangs vom Paradiso. Es zeigt Dante, wie er neben Beatrice steht und wie sie von den Engeln empor getragen werden. Die Engel haben die Formation zweier Kreise, die um Beatrice und Dante schweben. "Im Kristallhimmel angekommen, wird Dante durch Beatrices Worte belehrt über das Wesen dieses Himmels. Er ist die äusserste Sphäre des kreisenden Kosmos. Seinerseits ist er vom Empireo umfasst, das sich nicht bewegt, und das raum- und zeitlos ist." (Göttliche Komödie, S. 1127) Diese Beschreibung von dem Wesen dieses Himmels durch Beatrice ist in dieser Illustration dargestellt. Darin scheint es fast schon als würden die Engel zu Dante und Beatrice singen, dies scheint so, weil die Engel zu Dante zugewendet sind. Auch wenn optisch die himmlischen Wesen um einiges grösser dargestellt wurden als Dante und Beatrice, stehen Dante und Beatrice noch immer im Mittelpunkt. Beatrice und Dante befinden sich auf einer Wolke, dies gibt einem die Wirkung, als wäre es Dante jetzt möglich, den Weg durch das Himmelreich mit Leichtigkeit zu gehen. Im Vergleich zu diesem Werk, welches ich aus dem Inferno gewählt habe, scheint diese Illustration vor Licht und Helligkeit nur so zu strahlen. Im Vergleich zur Illustration aus dem Inferno, ist das Spiel mit hell und dunkel nicht mehr so prägend.

### <span id="page-11-0"></span>**3. Die von mir verwendeten Stile**

### <span id="page-11-1"></span>**3.1 Programmmusik**

Die Programmmusik ist vereinfacht ausgedrückt das Gegenteil der Absoluten Musik. Die Absolute Musik ist Musik, ohne jegliche Beziehung zu anderen Künsten oder Objekten einer Vorstellung. Die erstmalige Verwendung des Begriffes der Programmmusik in der deutschsprachigen Musikterminologie, wird Hector Berlioz und Franz Liszt zugeschrieben.

"Franz Liszt wollte, die Grenzen der Tonkunst erweitern" (Franz Liszt, Gesammelte Schriften, a.a.O., S.49), der Musik durch Einbeziehung von Literatur und bildender Kunst einen höheren Stellenwert verleihen, den sozialen Status der Komponisten anheben und selbst als Tondichter höchste geistige Stellung beanspruchen." (Monika Fink,1987, S. 13)

Die Programmmusik ist also eine instrumentale musikalische Darstellung eines aussermusikalischen Inhalts, auf den der Komponist in der Überschrift oder als Kommentar hinweist.Dies kann zum Beispiel eine Geschichte, ein Gedicht, eine Naturbegebenheit oder wie in meinem Fall ein Bild sein. Oftmals wird die Programmmusik mit der Tonmalerei verwechselt oder ihr gar gleichgesetzt. Die Tonmalerei ist laut Definition eine "Wiedergabe von Vorgängen der Umwelt durch Tonfolgen, Klänge, Klangeffekte" (Duden 2016). Wenn man diese zwei Arten von Definitionen miteinander vergleicht, ist die Tonmalerei im Vergleich zu der Programmmusik etwas rein Objektives.

#### <span id="page-11-2"></span>**3.2 Romantik**

Die Epoche der Romantik folgte direkt nach der Klassik. Es war im Anschluss an die Klassik an der Zeit, auf den ausserordentlichen Leistungen der Wiener Klassiker (Mozart, Beethoven und Haydn) aufzubauen. Eine Besonderheit der Romantik war, dass man die Nachricht der Komponisten mit den Instrumenten übertragen konnte und dass man diese dann auch so verstand. "What the composer was trying to say is not too complex or too obscure for his intended audience" (A performer's guide to music of the romantic Period, S.3). Es war einfach, zu dieser Zeit ein Instrument zu erlernen und zu meistern, da nun für fast alle Gesellschaftsschichten Instrumente zur Verfügung standen.

Weil die Nachricht des Komponisten das Wichtigste an seinem Werk war, war der Ausdruck des Stücks fast noch wichtiger, als die Verarbeitung oder die soziale Funktion der Musik. In der Klassik wurden bestimme Formen für Stücke entwickelt, die in dieser Epoche streng eingehalten wurden. Zum Beispiel die klassische Exposition. Dort gibt es ein viertaktiges Thema, eine viertaktige Überleitung und noch ein viertaktiges Seitenthema. In der Klassik hat die Form die Musik bestimmt. In der Romantik hingegen wurden diese Formen wieder umgangen oder minimalisiert. Dies wurde gemacht, da die Form nicht mehr wichtig war, denn es ging um die Gefühle und Aussagen des Komponisten. Durch die Aussage des Stückes wurde die Form gebildet.

"The popularity of Romantic music is partly due to the richness of its language." (A performer's guide to music of the romantic Period, S.6) Hier ist gemeint, dass man die Stücke mehr harmonisiert hat, sie wurden vielfältiger und virtuoser als in der Zeit der Klassik. Das Spiel, mit einem der prägendsten Merkmale der Romantik, mit dem Gebrauch von Septakkorden, hat sich im Verlauf dieser Epoche immer mehr etabliert. Der Akkord hat eine dramatische Wirkung und wird auch als solches in den verschiedenen Stücken so verwendet. Diese Harmonisierungen führen dazu, dass:" The language of nineteenth-century music is unmistakably richer and more complex than that of earlier periods." (A performer's guide to music of the romantic Period, S.7). Neben dem Septakkord sind die verminderten und doppelt verminderten Akkorde ein prägnantes Merkmal der Romantik. Diese Schwere und Tiefe, welche Merkmale der Romantik sind, möchte ich auch in meiner eigenen Komposition wiedergeben, da sie für meine Arbeit auch die Schwere und Tiefe der Bilder am besten widerspiegeln.

# <span id="page-14-0"></span>**4. Meine eignen Werke**

Bei der theoretischen Analyse meiner Arbeit habe ich mich auf die Komposition des Infernos beschränkt, da ich die Verwendung der Romantik in den Komposition ungefähre gleich eingesetzt habe.

### <span id="page-14-1"></span>**4.1 Vorgehen - Bildbezug zur Romantik beim Inferno**

Die Epoche der Romantik hat ganz bestimmte Charakteristiken, welche in den vorangehenden Epochen nicht wirklich verwendet wurden. Zum Beispiel wurde der Septakkord mehr in die Musik integriert. Traditionell ist der Septakkord ein unstabiler Akkord und verlangt danach aufgelöst zu werden, aber als der Septakkord toleriert wurde, musste er nicht mehr unbedingt aufgelöst werden, da er für einen dramatischen Effekt sorgt.

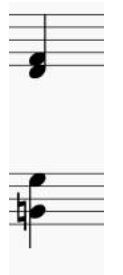

Inferno Takt 3

Dies ist ein Beispiel aus dem Inferno. Der letzte Viertel im dritten Takt ist ein G7-Akkord, aber dies ist nur einer von vielen verwendeten Septakkorden.

Ein weiteres populäres Merkmal der Romantik ist die chromatische Tonleiter. Diese sollte eine träumerische oder dramatische Stimmung erzeugen. Die Verwendung einer chromatischen Tonleiter war sehr beliebt, weil das Träumen, oder einfach nur der Traum, eines der wichtigsten Themen in der Epoche der Romantik war. Die Menschen flohen so vor ihrer Gegenwart in eine erfundene Wirklichkeit, in eine Welt der Fantasie und des Surrealen. Auch in meiner Komposition habe ich Verwendung für die chromatische Tonleiter gefunden, da es ein gutes Element ist, um Spannung aufzubauen und dem Ganzen einen mysteriösen Charakter zu geben.

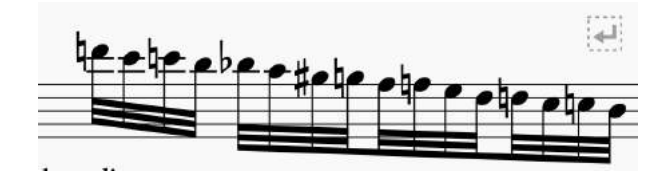

Inferno Takt 50

Ein weiteres typisches Merkmal welches in der Epoche der Romantik verwendet wurde, ist die Variabilität des Rhythmus. Der Rhythmus gibt jedem Werk seinen ganz bestimmten Charakter. Da in der Romantik mehr Wertschätzung auf die Spielweise und die Interpretation gelegt wurde, da die Musik einem auf einer emotionalen Ebenen berühren sollte, konnten Rhythmen neu interpretiert werden.

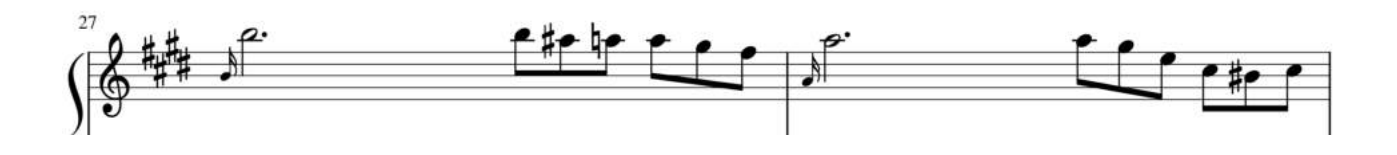

Inferno Takt 27-28

Auch ich habe in meiner Komposition Verwendung für dieses Merkmal gefunden. Diese Vorschläge, so wie ich sie notiert habe, würden zum Beispiel in der Epoche der Klassik eher zügig gespielt werden. Persönlich habe ich mich aber dazu entschieden diese Vorschläge während des Spielens heraus zu zögern, um den ganzen diesen romantischen Charakterzug zu geben.

Jedoch liegen solche Interpretationsansätze ganz im Auge des Betrachters das ist nur meine Auffassung davon, wie ich es spielen würde.

### <span id="page-16-0"></span>**4.2 Inferno**

"Der Fälscher spielt", wie der ganze erste Teil der Commedia Divina, in der Hölle. Diese Dunkelheit, welche wir automatisch mit der Hölle assoziieren, wollte ich direkt am Anfang meines Werkes darstellen. (Takt 1-4)

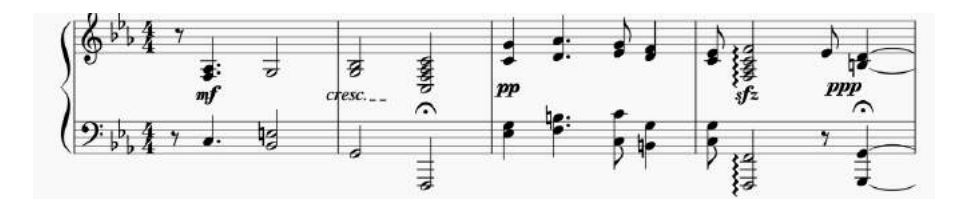

Inferno Takt 1-4

Eine weitere Assoziation, welche man mit der Hölle in Verbindung setzt, ist eine verwüstete Landschaft, mit dem Leid verschiedener Menschen. Diese Vorstellung habe ich auch in Takt 5 bis 8 darstellen wollen.

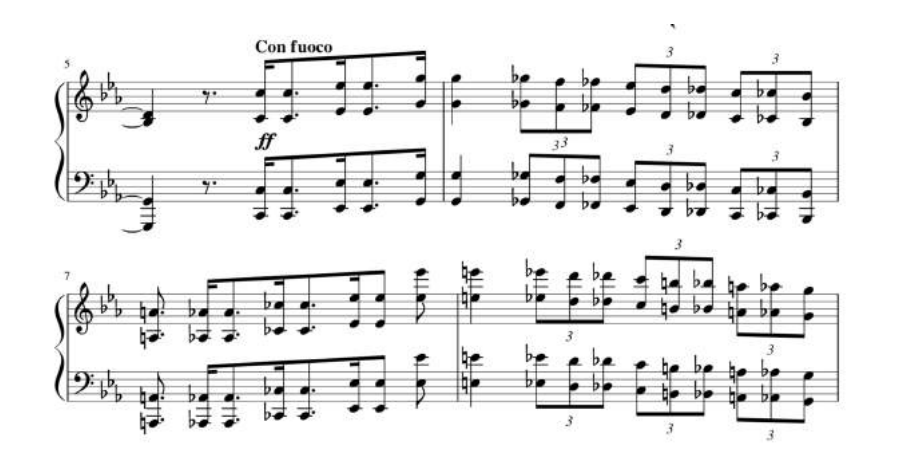

Inferno Takt 5-8

Die Änderung des Tempos sowie der kompliziertere Rhythmus sollen den Zuhörern die Möglichkeit geben, sich selbst in diesem Szenario wiederzufinden. Die chromatische Tonleiter, welche ich in Oktaven geschrieben habe, sollen die Schlucht in der Illustration und deren Tiefe darstellen.

In den Takten 9 bis 15 habe ich diese Vorstellung von einem chaotischen und düsteren Ort aufrecht erhalten wollen, was ich durch das zügige Tempo und die Lautstärke in Verbindung gebracht habe.

Das Hauptthema und die wirkliche Melodie in dem Stück beginnen erst ab Takt 22, wo auch ein abrupter Stimmungswechsel stattfindet. Dieser Umschwung in einer ganz neue Gefühlslage des Werkes wird auf mehrere Arten dargestellt. Die Tonart zum Beispiel wechselt von C-Moll zu Cis-Moll. Von einem schnellen Vivace geht es zu einem langsameren Larghetto und die prinzipielle Stimmung des Stückes wird sehr melancholisch. Nun liegt der Fokus nicht mehr auf dem Ort des Geschehens, der Hölle, sondern auf dem Leiden der Verstorbenen die jetzt ihrem Schicksal zugrundeliegen und Dante, der durch sein Mitgefühl genau so mitleidet.

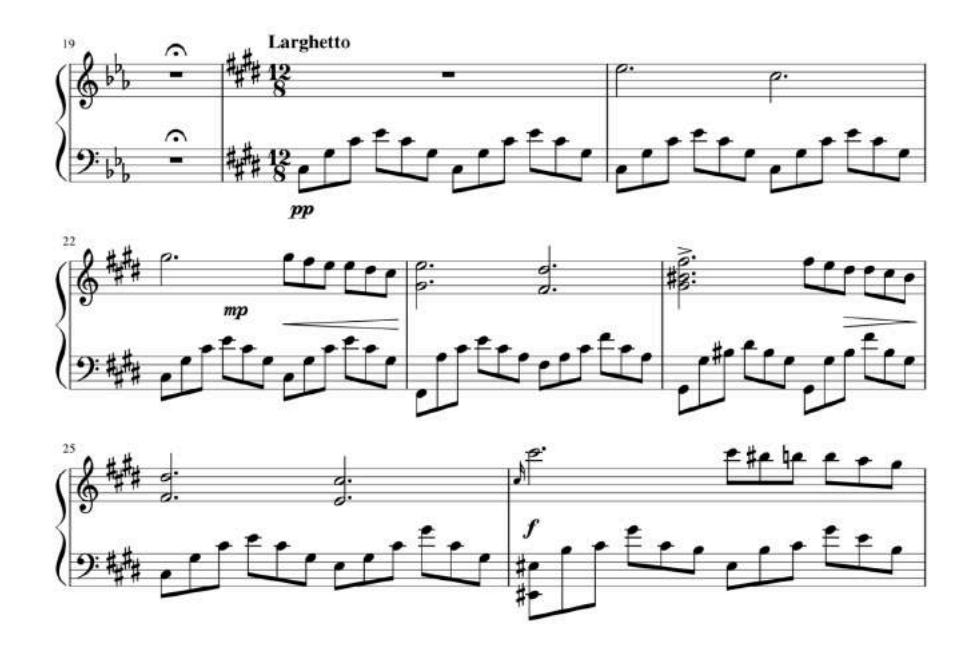

Inferno Takt 22-27

Am Anfang von diesem melancholischen Teil habe ich mir vorgestellt, wie Vergil Dante erklärt, wo sie sich gerade befinden und was die Menschen, welche unten in der Schlucht sind, getan haben müssen, um nun diesem Schicksal ausgesetzt zu sein. Vergil spricht mit einer ruhigen Stimme, in welcher man hört, dass auch er selbst Mitleid empfindet. Die Stimme von Vergil wird im Violinschlüssel zur Geltung gebracht.

In den Takten 28 bis 33 gibt Dante Vergil dann Antwort auf seine Erzählung. Um Dantes Gefühlslage besser musikalisch darzustellen, habe ich vor manchen Tönen Vorschlagnoten gesetzt, um eine Art Zittern oder ein Schluchzen zu symbolisieren.

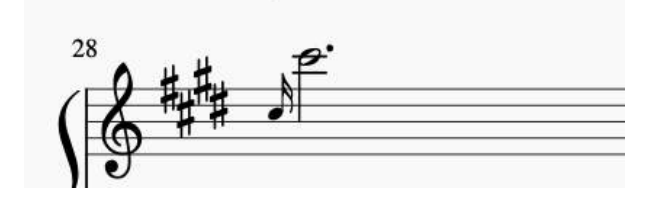

Inferno Takt 28

Ab Takt 34 gibt es eine konstante Steigerung zum, für mich, Höhepunkt des Stückes. Diese Sequenz von Takt 34 bis 44 ist der Aufbau zu einem Höhepunkt. Der Höhepunkt soll die Schreie und Klagen der Menschen in der Schlucht symbolisieren. Sie rufen nach Hilfe, um ihrem ewigen Leid entkommen zu können.

Der teilweise chromatische Abstieg bei Takt 47 bis 48 zeigt für mich, dass ein paar Leidende verstanden haben, dass es keinen Ausweg mehr aus ihrer Situation gibt.

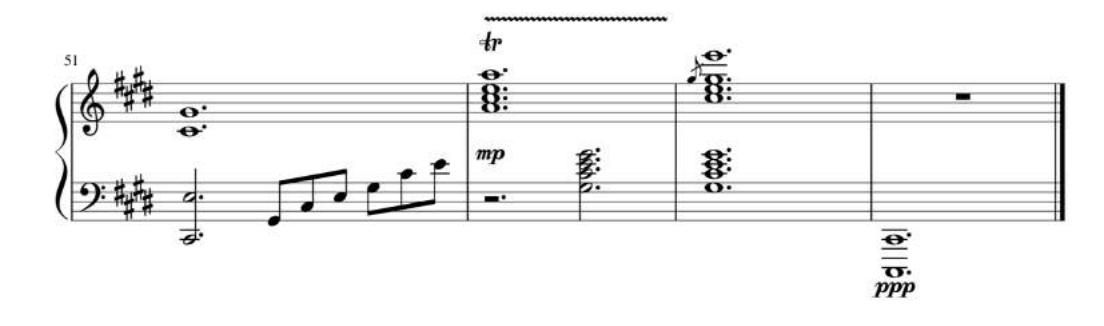

Inferno Takt 51-54

Das Ende meines Werkes sollte, weil es sich einen Moment in Dur befindet, drauf hinweisen, dass der Weg durch die Hölle bald vorbei ist und dass Dante bald zu seiner geliebten Beatrice zurück findet, er muss nur Geduld haben.

#### <span id="page-19-0"></span>**4.3 Paradiso**

Der letzte Teil der Commedia Divina spielt im Paradiso, was übersetzt Himmel bedeutet und aus diesem Teil habe ich auch das Bild "der Himmlische Gastgeber" gewählt.

Der Beginn meiner Komposition ist wieder als Einleitung gedacht, um dem Hörer den Eindruck zu geben, dass wir uns nun im Himmel befinden. Es soll ein träumerisches und leichtes Gefühl übermittelt werden. Denn wir verbinden dieses Gefühl nicht nur aus Gewohnheit mit dem Himmel, sondern auch das von mir gewählte Bild hat einen leichten und fast schwerelosen Charakter.

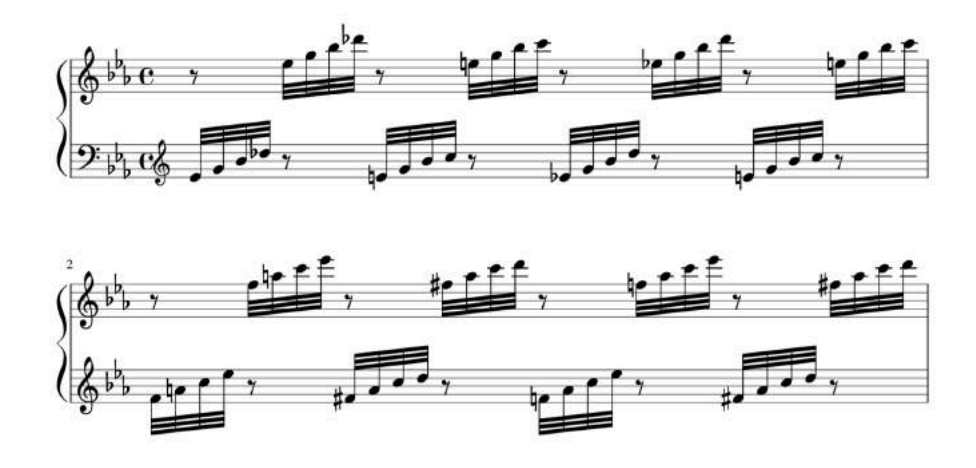

Takt 1 - 2

In meiner zweiten Komposition wollte ich nicht nur durch das Hören das Gefühl und den Charakter des Bildes übermitteln, sondern auch visuell. Der von mir gewählte Rhythmus zu Beginn des Stückes hat eine visuelle Form von Wellen. Die Form von Wellen ist meist rund und diese Rundheit ist auch ein sehr prägendes Merkmal der von mir gewählten Illustration. Aber auch im Klang der Musik ist diese runde Form zu hören. Der von mir gewählte Rhythmus mit Sextolen über Duolen hat einen fröhlichen Charakter, was ich auch widerspiegeln wollte.

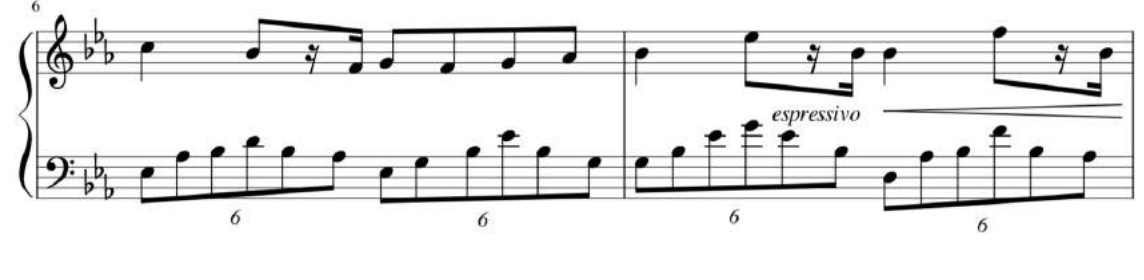

Takt 6-7

Dante hat die Hölle und das Fegefeuer hinter sich gelassen und ist nun endlich im Himmel angekommen, was in ihm eine grosse Freude hervorruft. Die ruhige und fröhliche Melodie am Anfang, welche ich auch als Hauptthema gewählt habe, die Takte fünf bis zehn, soll Dantes Erleichterung darstellen, dass er es geschafft hat, durch diese Qualen hindurch zu kommen. Er ist aber nicht nur erleichtert, dass er die Hölle und das Fegefeuer hinter sich gelassen hat sondern auch, dass er nun endlich mit Beatrice vereint ist.

Mein kurzer Wechsel zu Moll, Takt elf, ist der Beginn von Beatrices Erzählung zu Dante. Sie erzählt ihm von dem Himmlischen Wesen und wie er die äusserste Sphäre des Himmels bildet.

Zurück zum Hauptthema, welches ich mit der Verdopplung der Stimme in der rechten Hand verstärkt habe. Dies stellt für mich den weiteren Gedankengang von Dante dar. Er ist so überwältigt von der Schönheit der Engel und dem Geschehnis um sich herum, dass es ihm vorkommt, als würde die Zeit langsamer verlaufen.

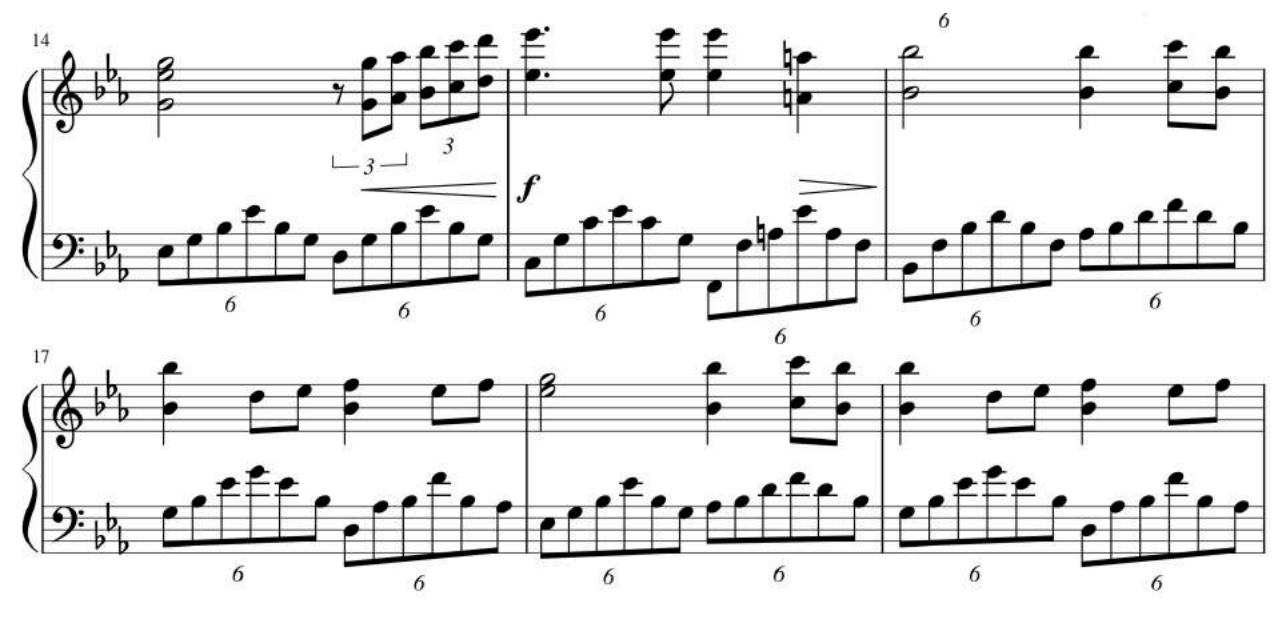

Takte 14-19

In meiner Vorstellung habe ich die Engel singen hören, die Dantes Gedanken nun Antwort geben auf seine inneren Fragen und Staunen. Zuerst geben sie Dante nur ganz sanft eine Antwort, um ihn nicht zu überwältigen, bis sie sich letztendlich ganz öffnen. Dies habe ich mit einem neuen Muster dargestellt, was sich in den Takten 32 bis 46 und 61 bis 73 befindet.

## <span id="page-22-0"></span>**5. Fazit**

Das Ziel, meine Komposition zur Kategorie der Programmmusik hinzufügen, habe ich erreicht, indem ich Bilder vertont habe. Auch der Aspekt, die Epoche der Romantik in meine Komposition einfliessen zu lassen, ist mir gelungen, da ich typische romantische Eigenschaften, wie zum Beispiel die Chromatik verwendet habe. Das Komponieren eigener Werke ist sehr zeitaufwändig, aber das eigene Endergebnis hören zu können, ist ein sehr mit Stolz erfüllendes Gefühl. Der Prozess dahin ist aber ein langer Weg gewesen, der nicht immer glatt verlaufen ist. Ideen vom Kopf auf das Klavier zu übertragen, war das Schwierigste am Komponieren, denn man muss immer in Betracht ziehen, was für einen selbst noch spielbar ist. Die Möglichkeit, eine eigene Komposition zu schreiben, hat mir geholfen, mein schon vorhandenes theoretisches Wissen über Musik zu vertiefen und zu erweitern.

# <span id="page-23-0"></span>**6. Quellenverzeichnis**

Bücherquellen:

Alighieri, D. (1963): *Die Göttliche Komödie.* Zürich: Manesse Verlag

Die bibliophilen Taschenbücher. (1982): *Gustave Doré 1832-18383. 2 Band.*  Dortmund: Harenberg Kommunikation

Liszt. F (1910): *Gesammelte Schriften von Franz Liszt.* Leipzig: Breitkopf

Fink, M.(1989): *Musik nach Bildern: programmbezogenes Komponieren im 19. Und 20. Jahrhundert.* Innsbruck: Helbling

Internetquellen:

The World of Dante: Abgerufen von http://www.worldofdante.org

# <span id="page-24-0"></span>**7. Anhang**

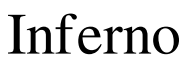

Nathalie Zollinger

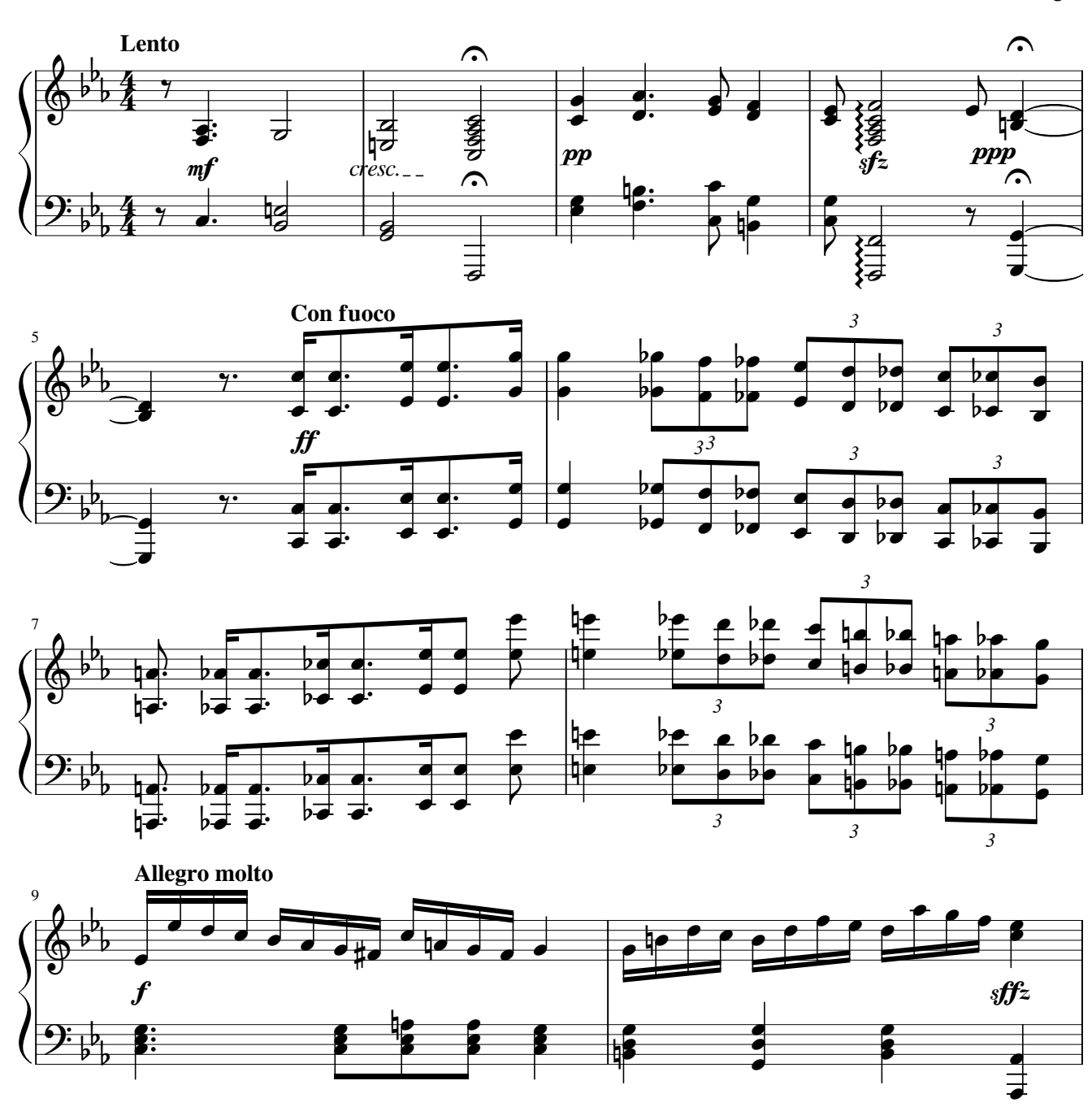

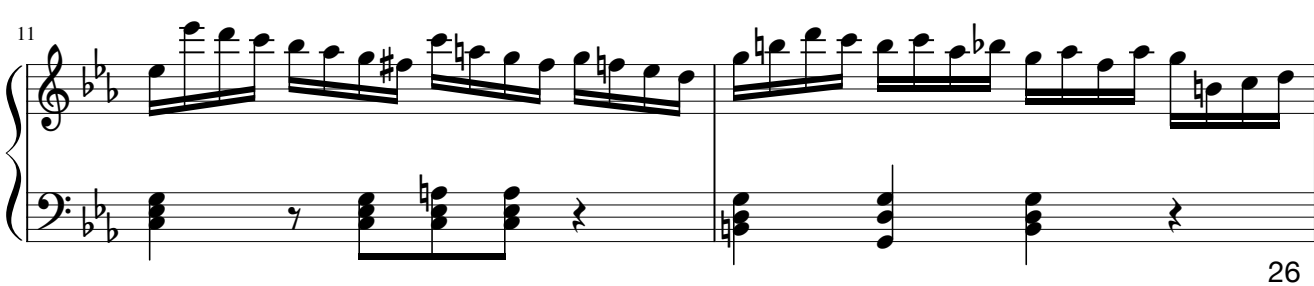

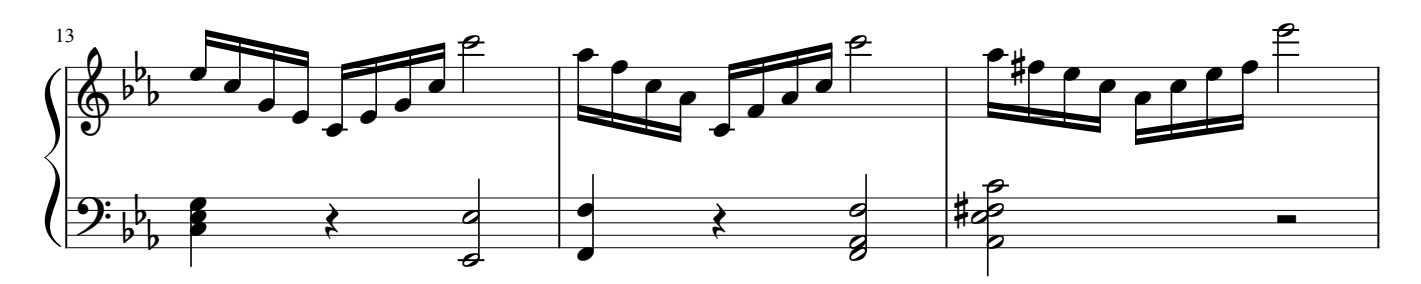

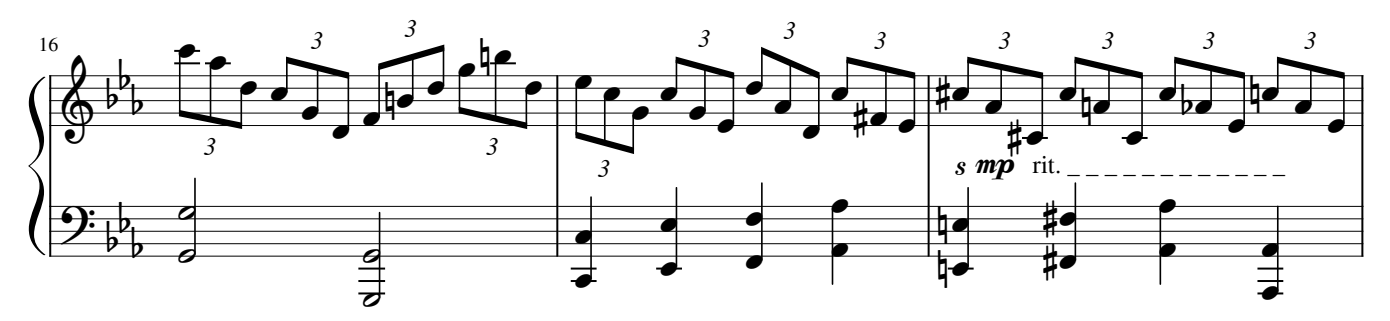

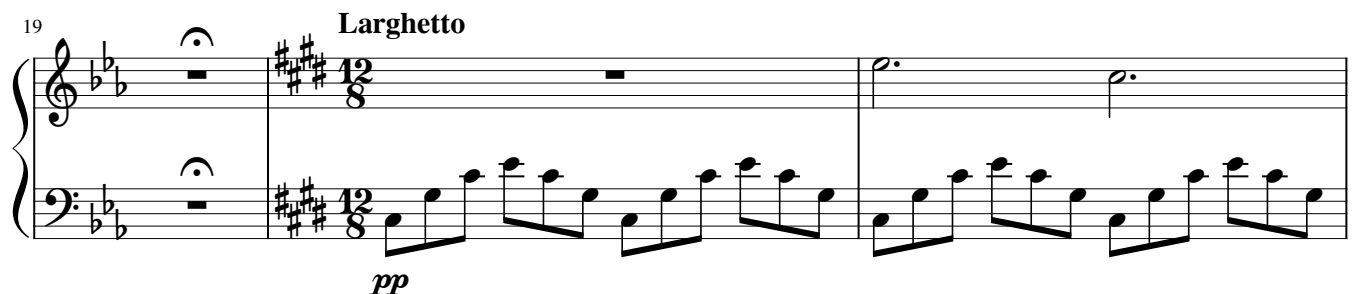

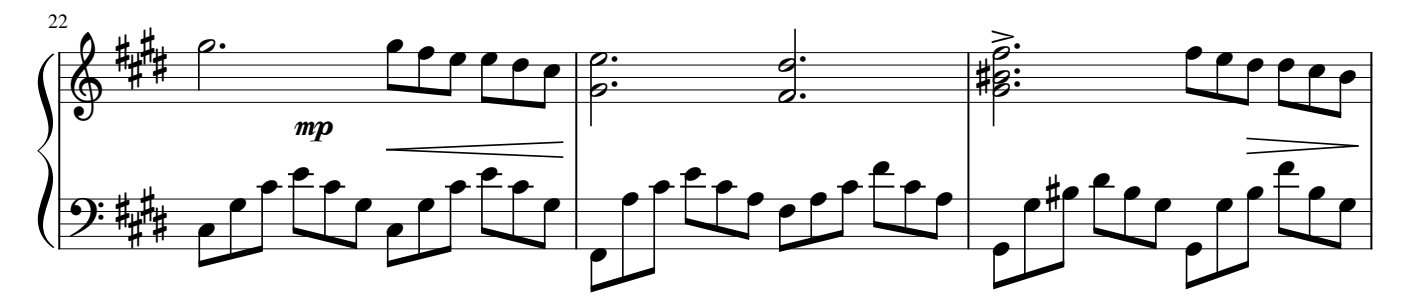

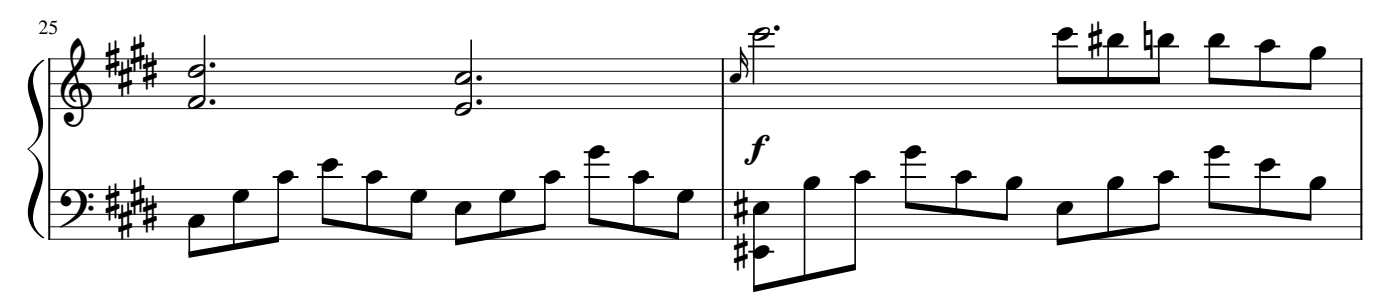

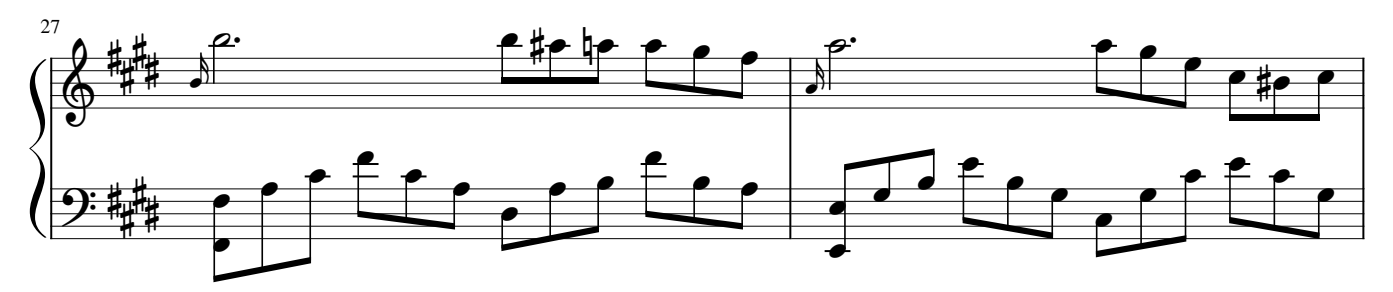

2

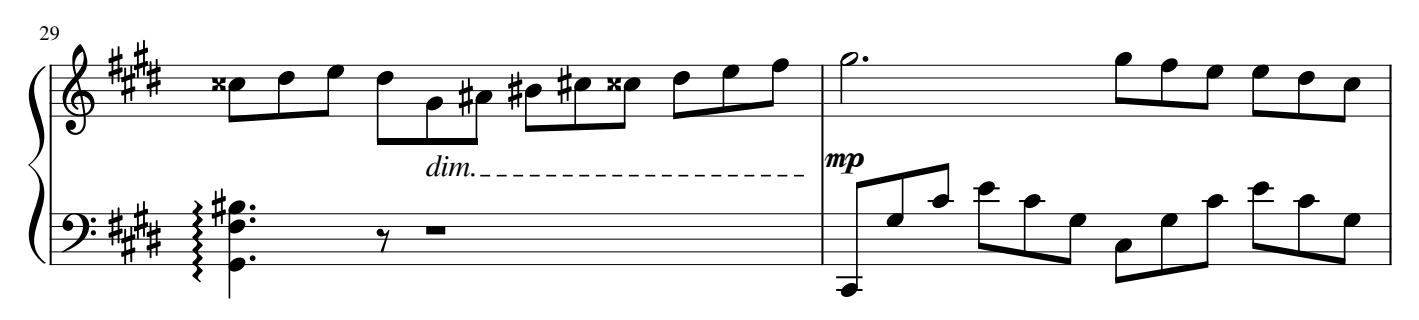

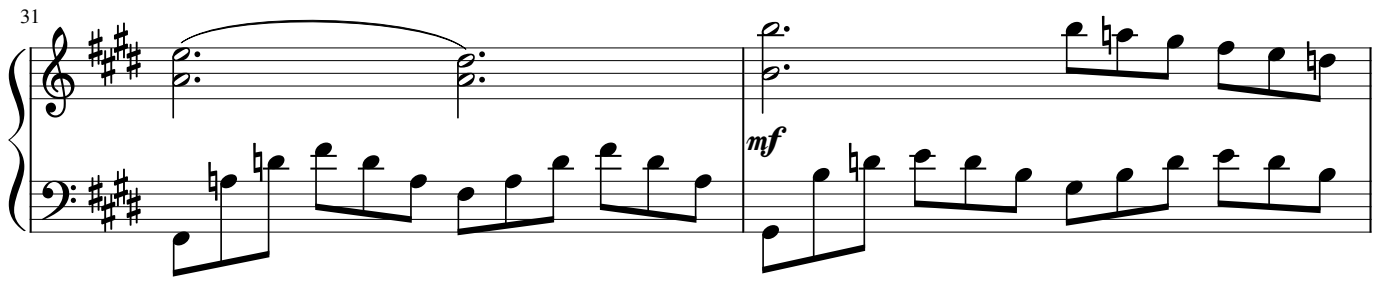

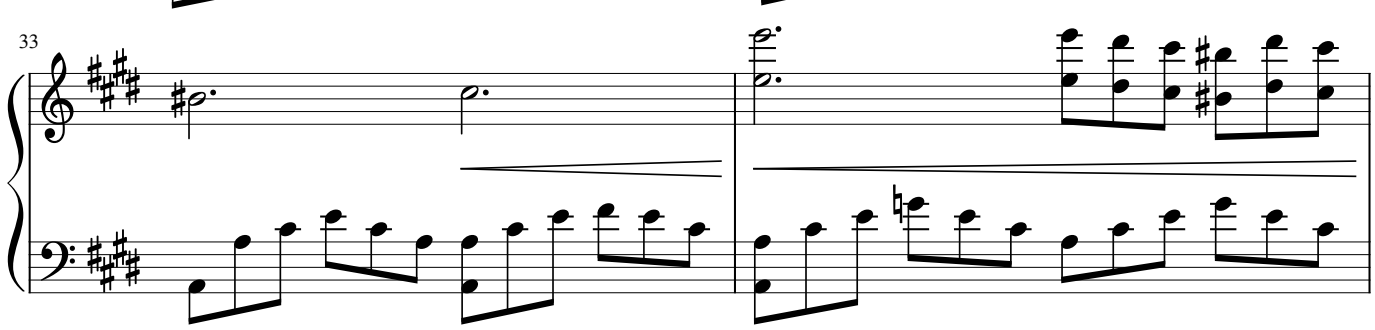

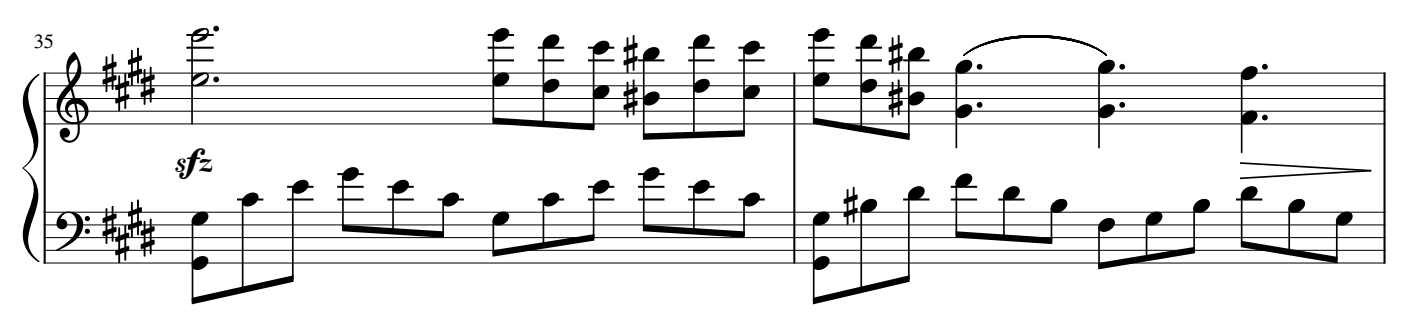

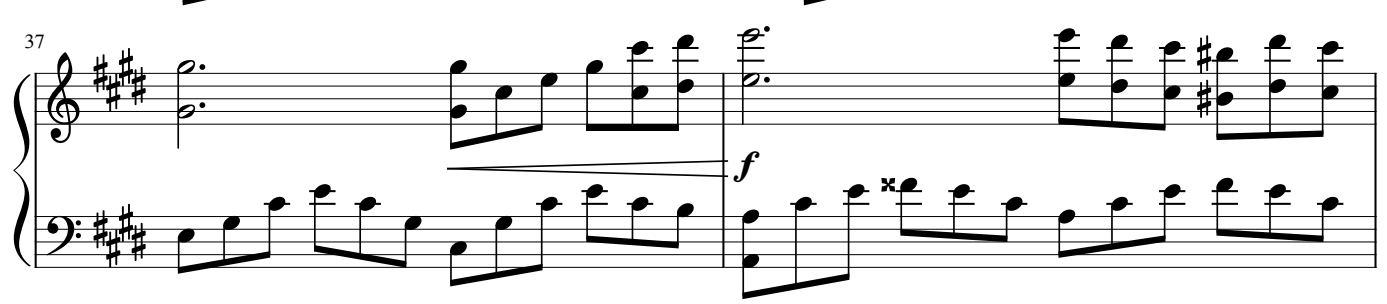

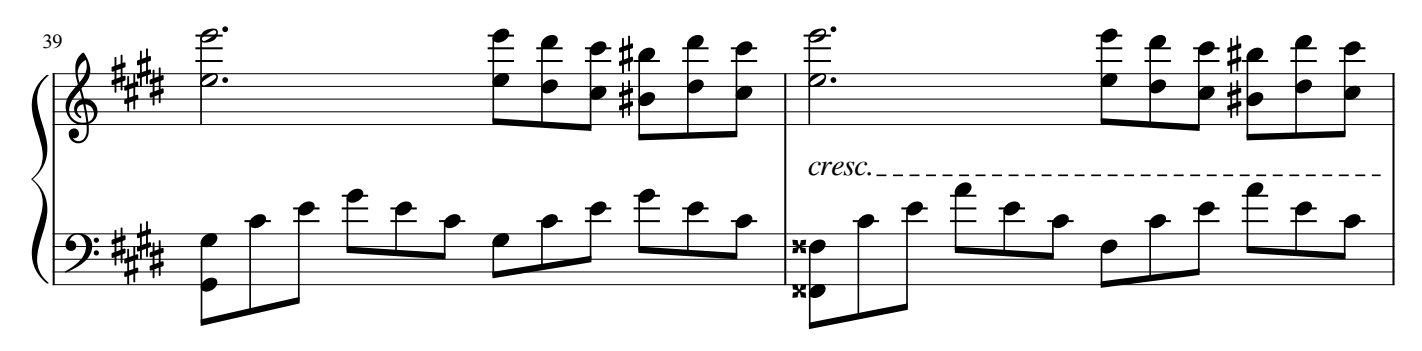

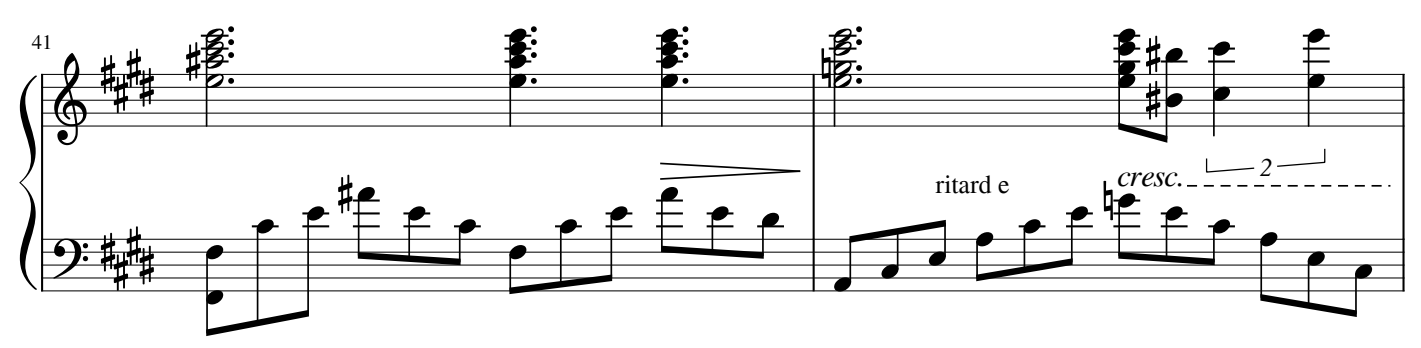

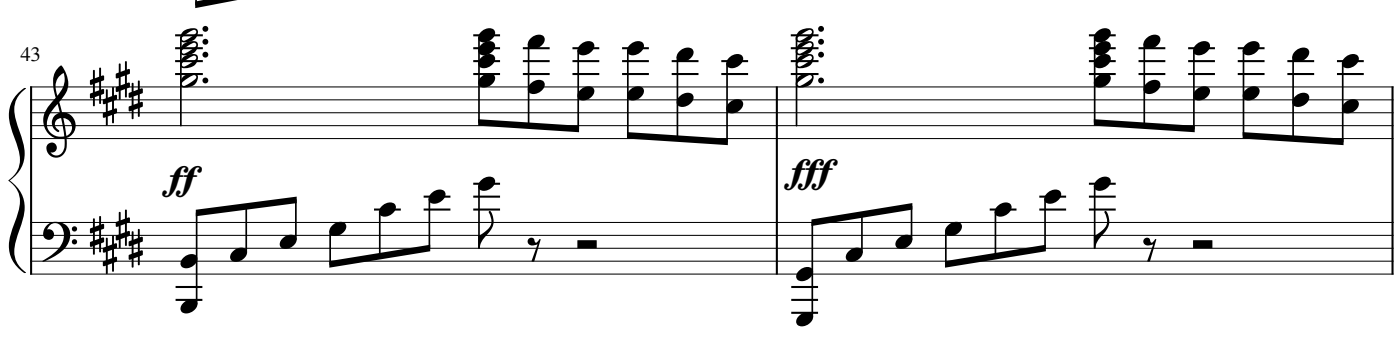

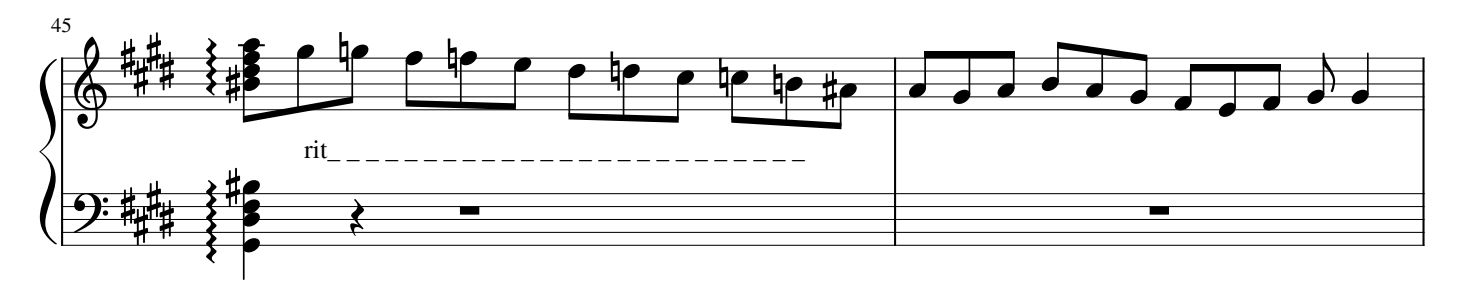

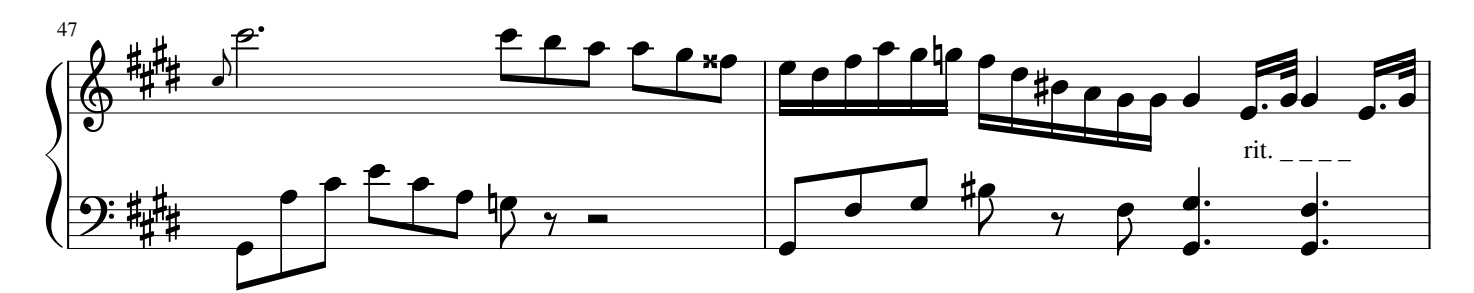

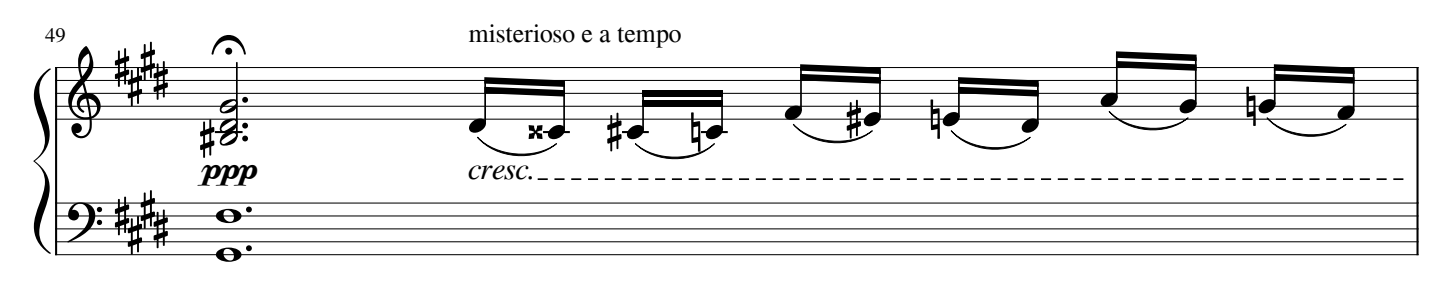

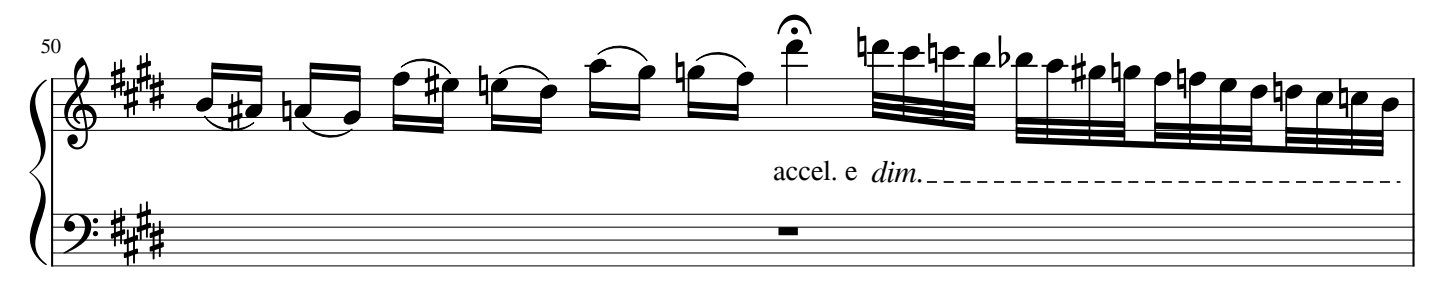

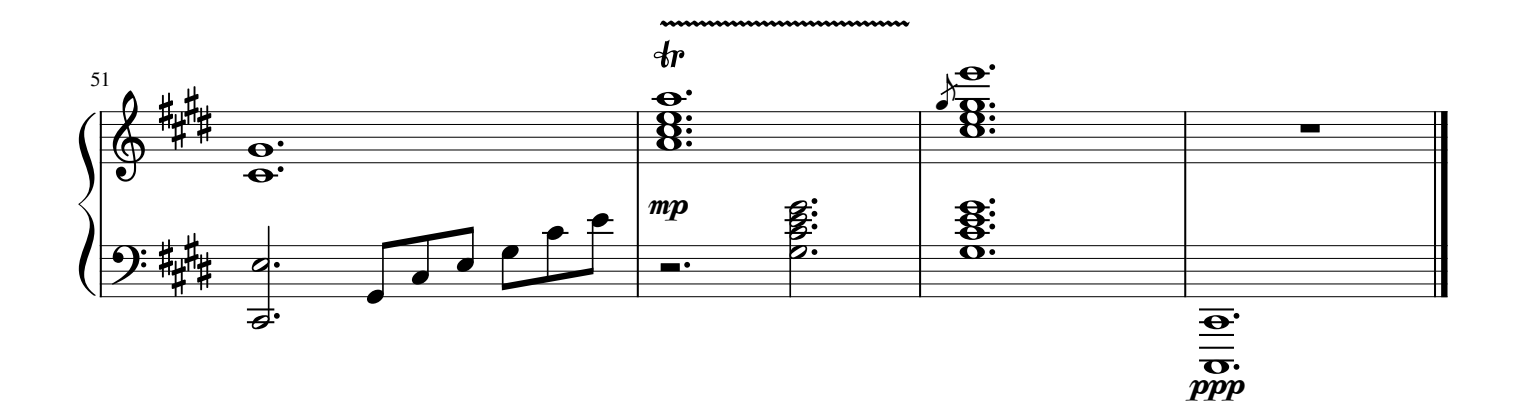

# Paradiso

Nathalie Zollinger

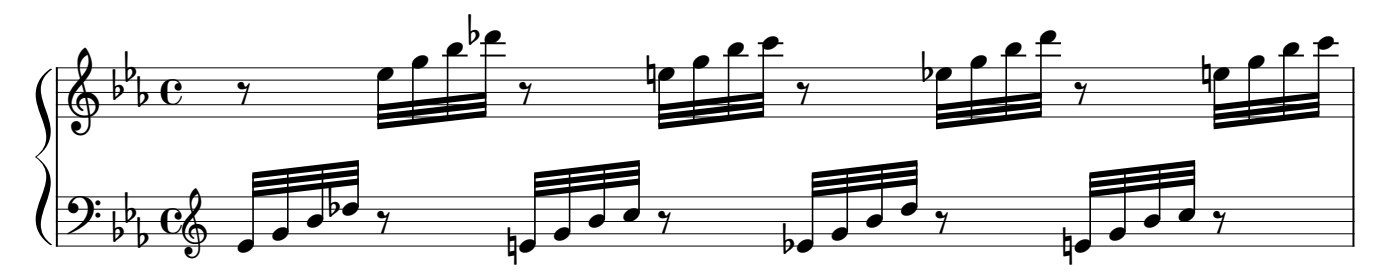

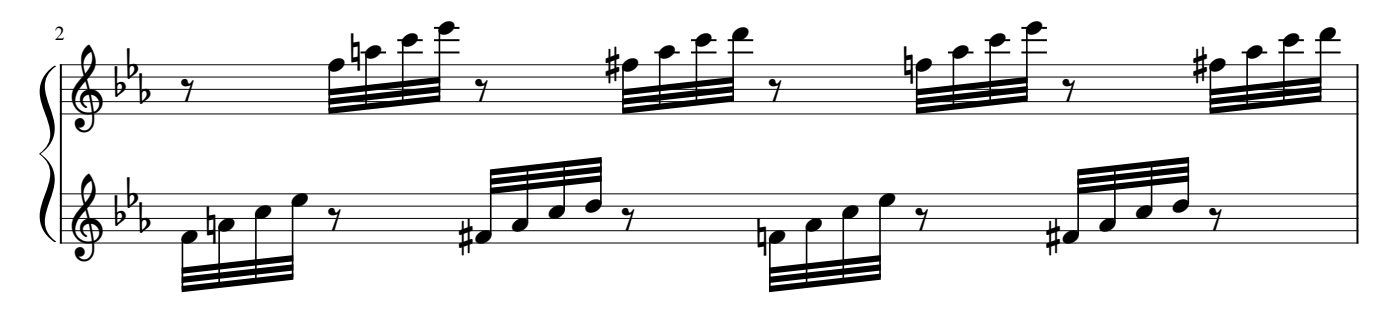

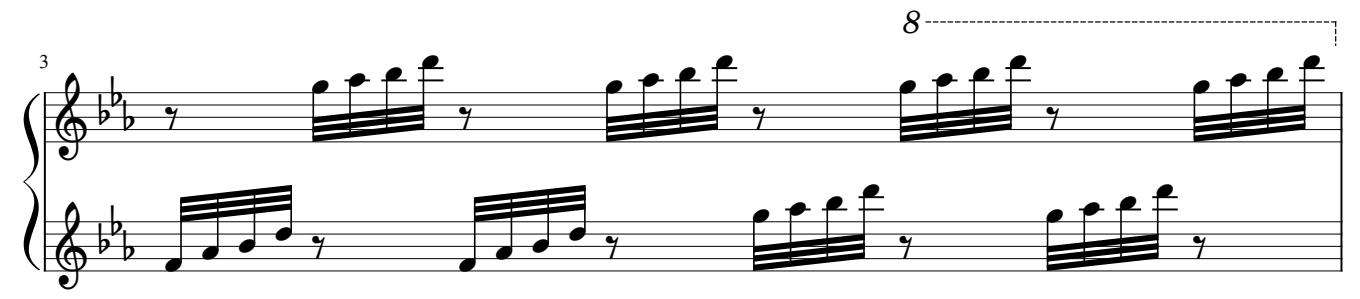

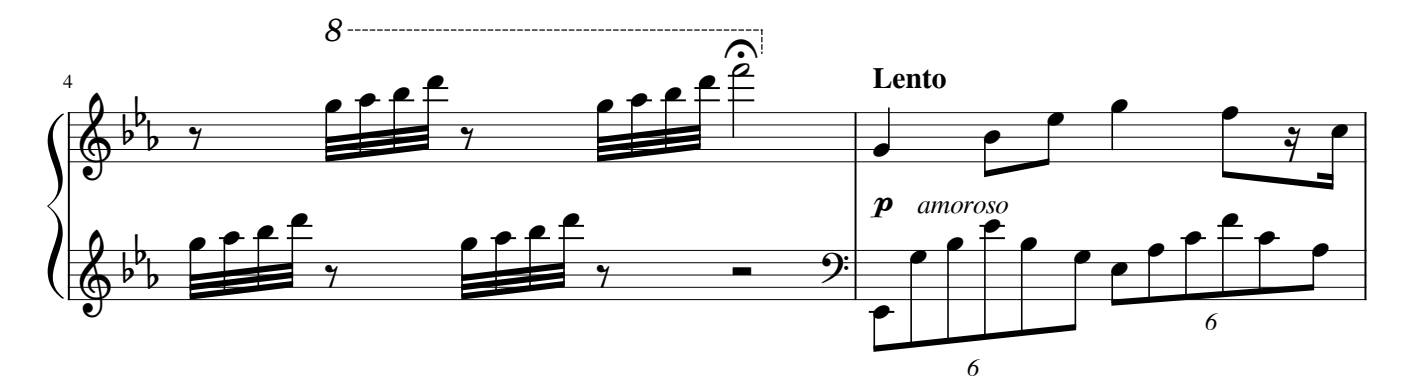

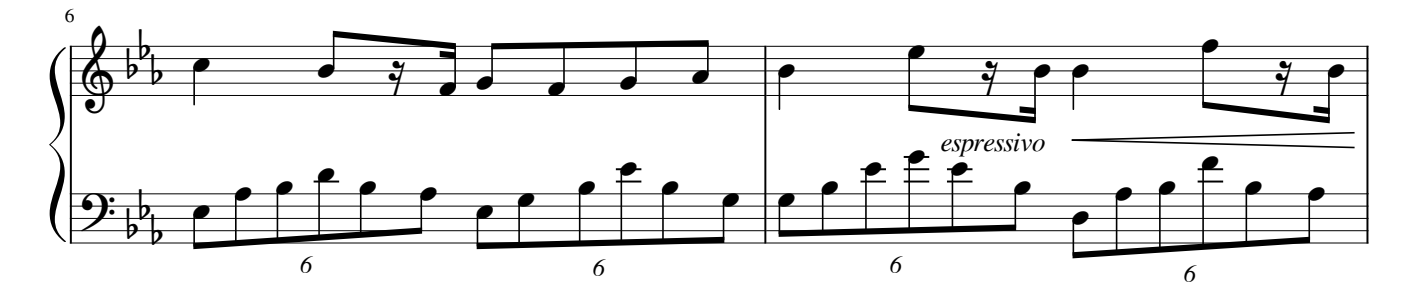

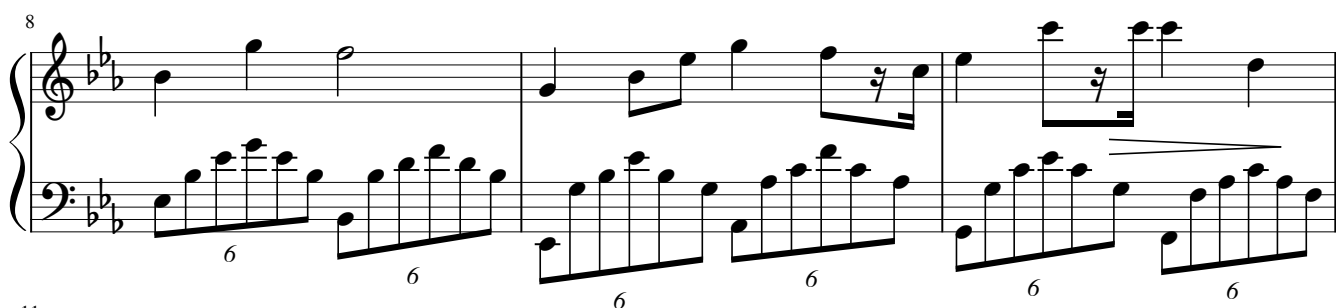

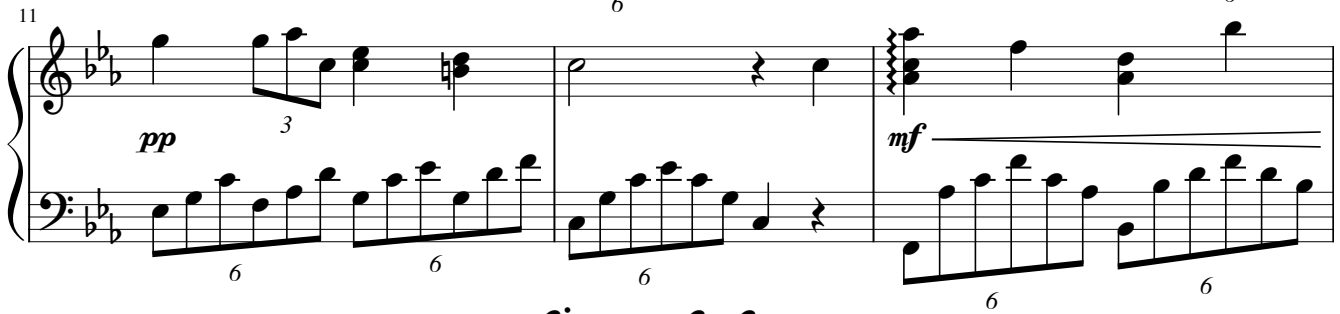

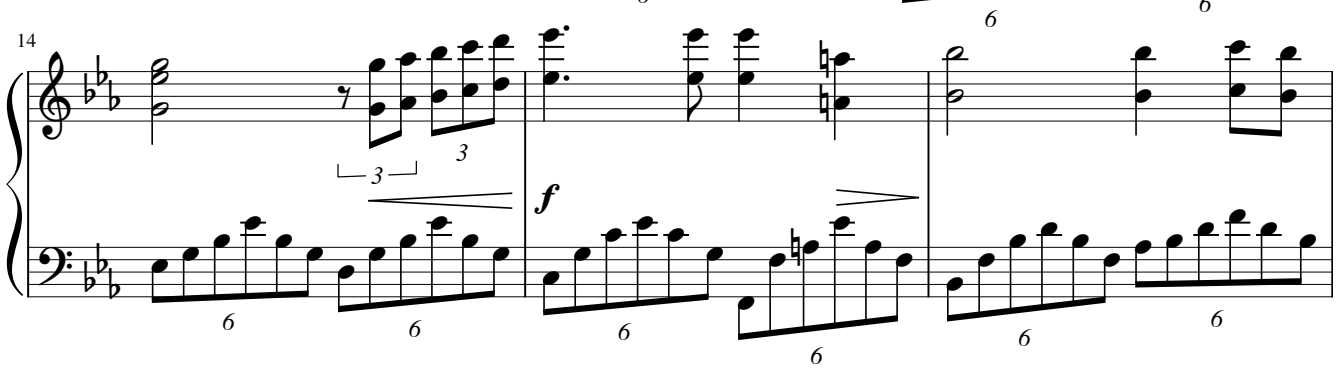

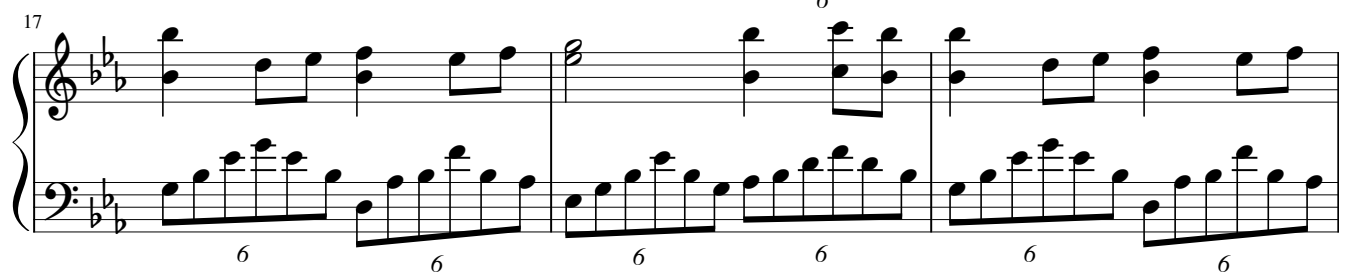

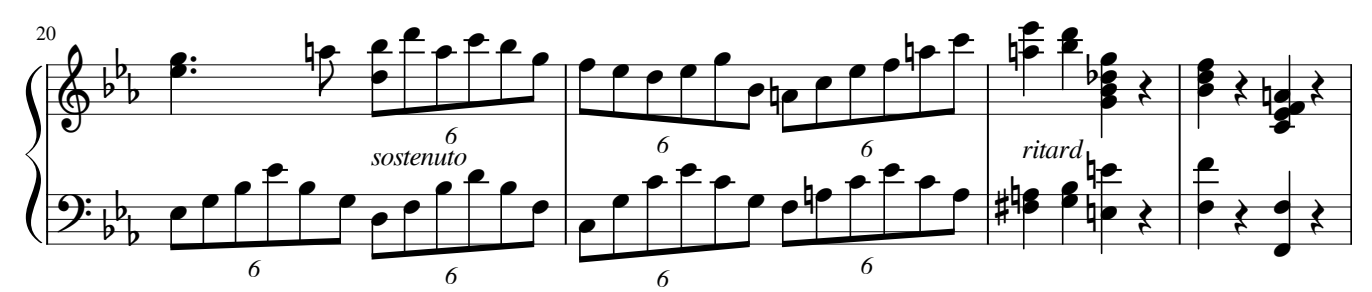

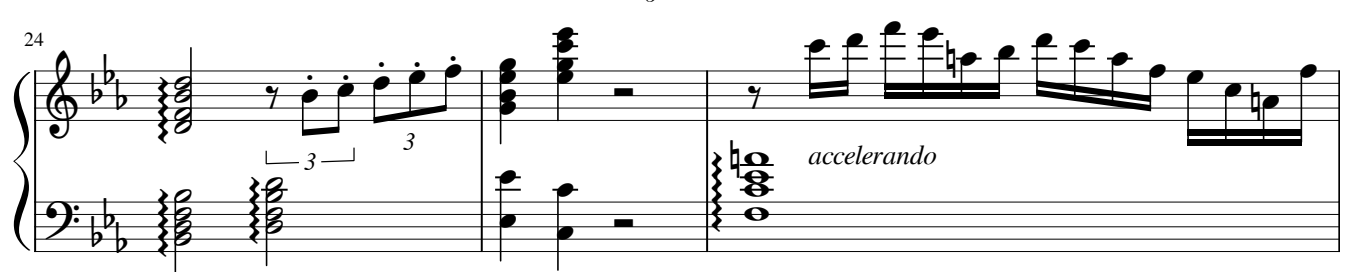

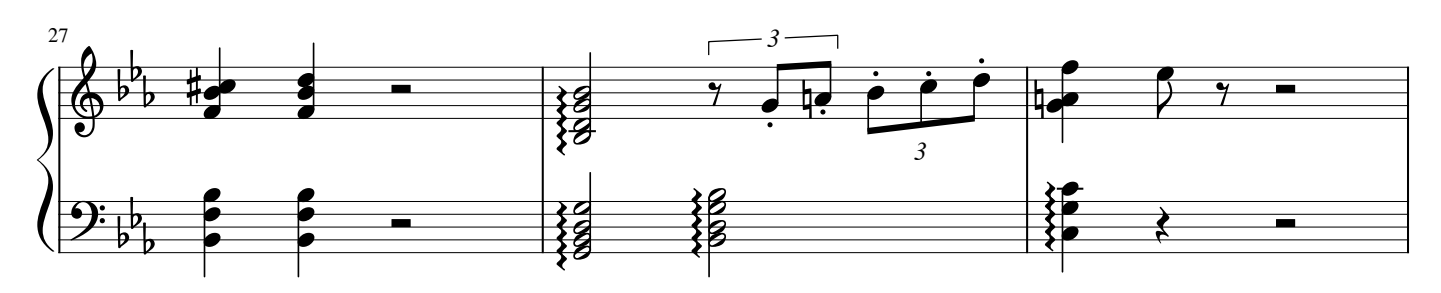

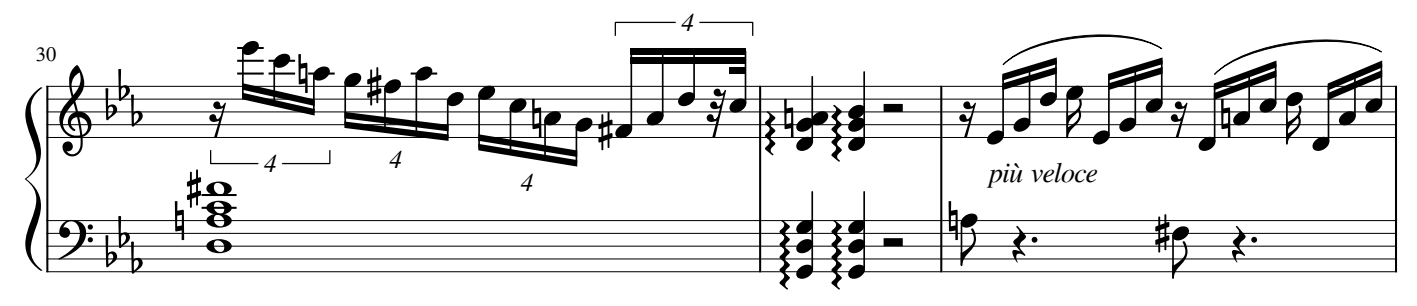

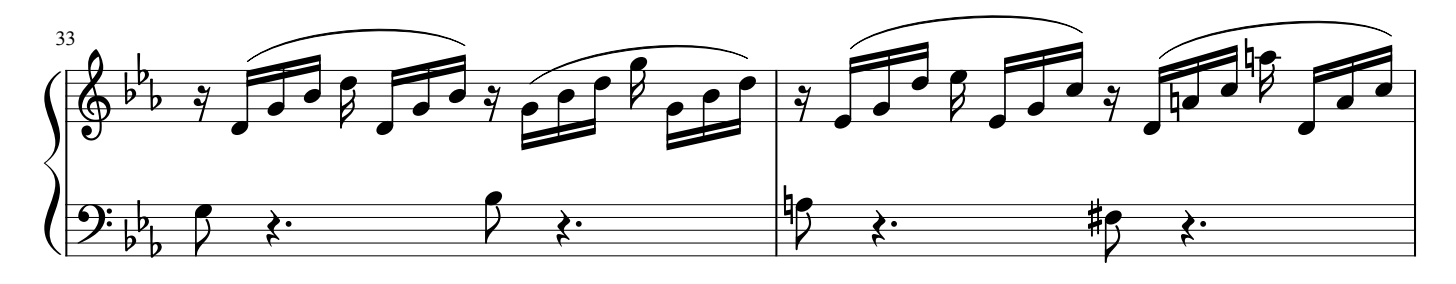

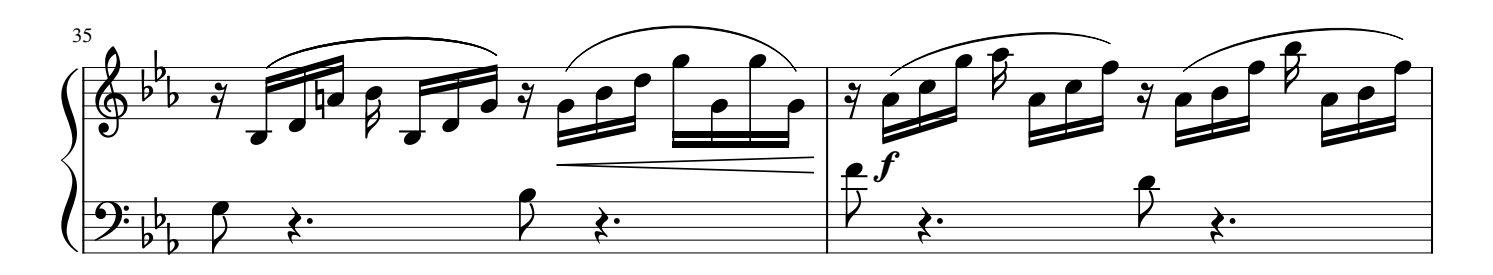

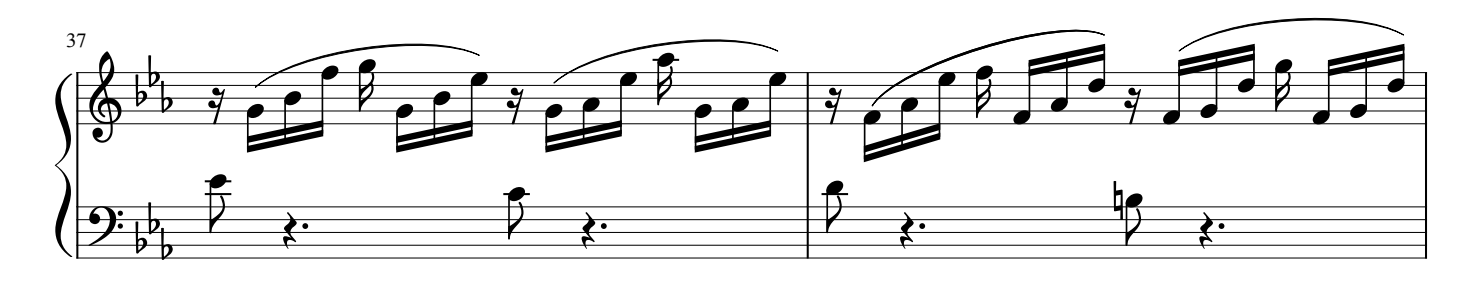

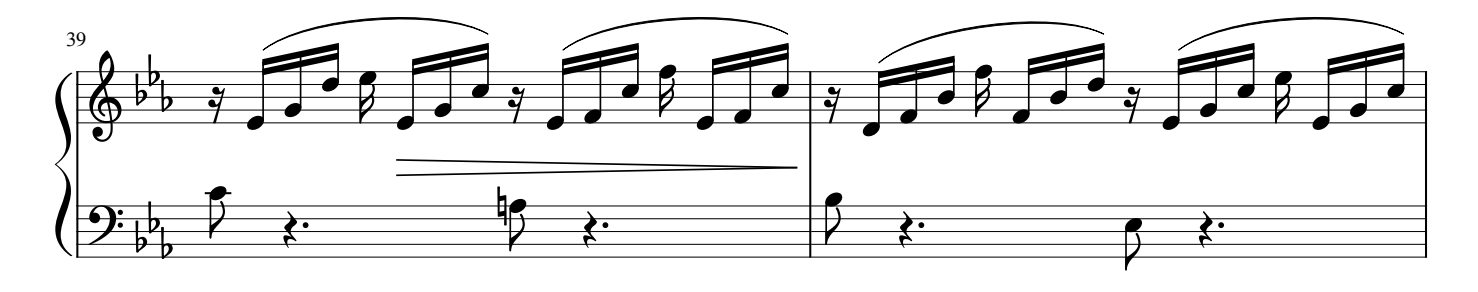

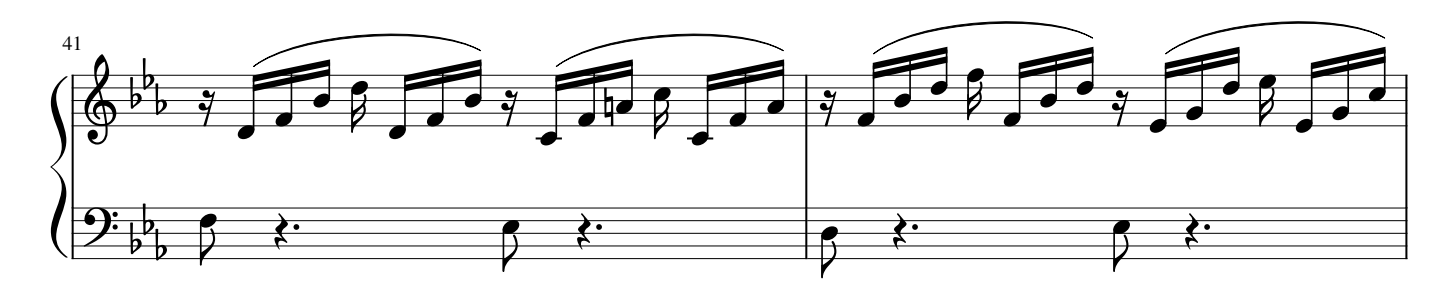

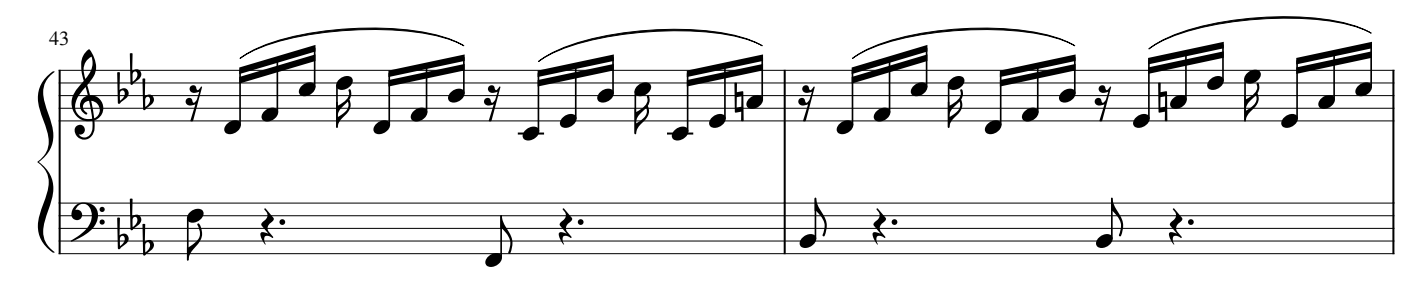

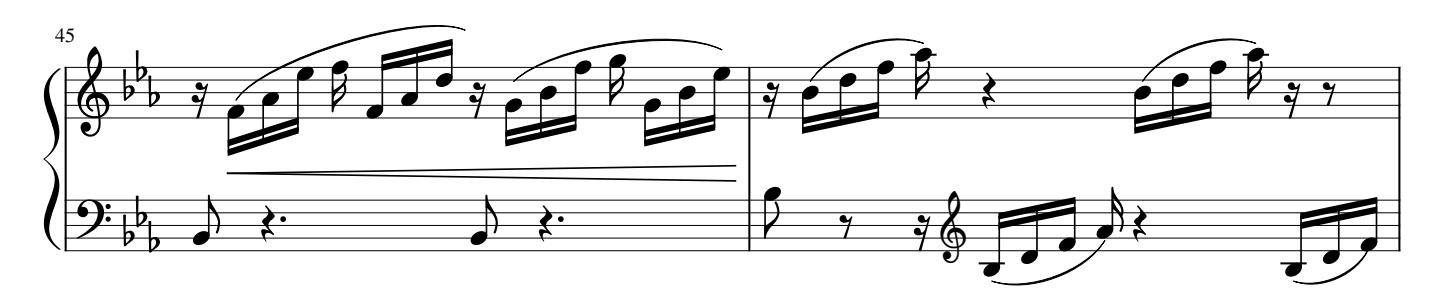

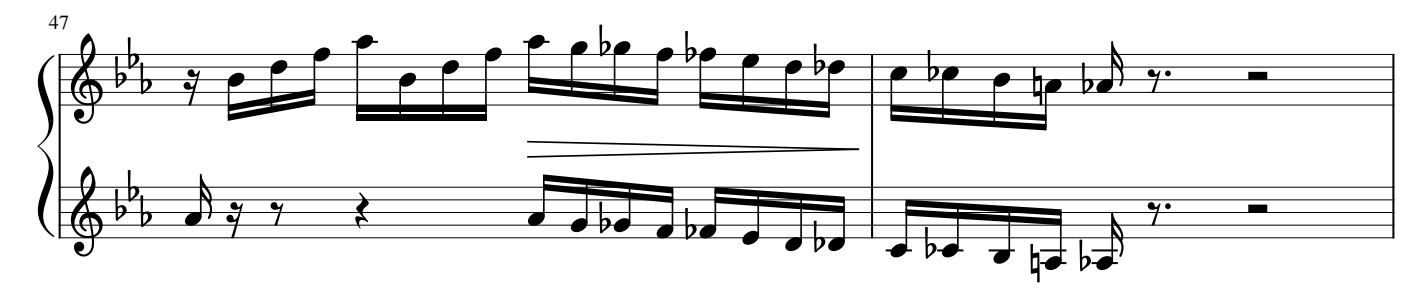

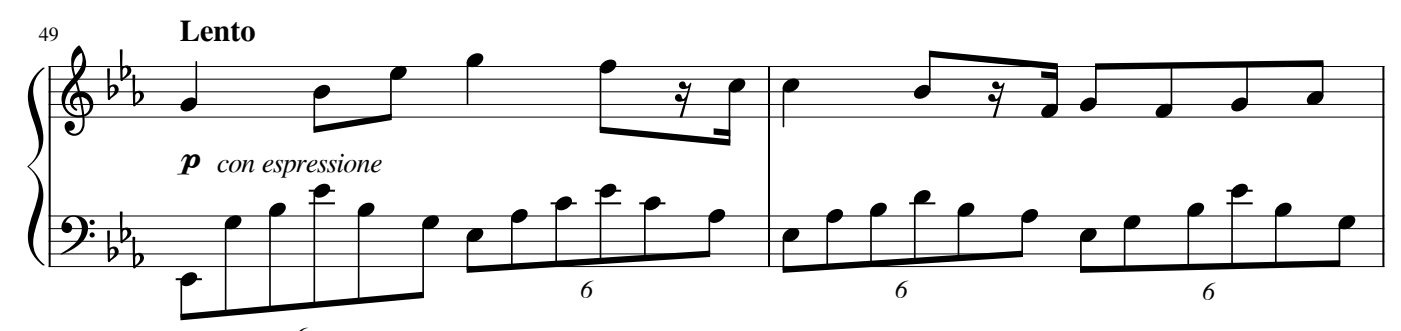

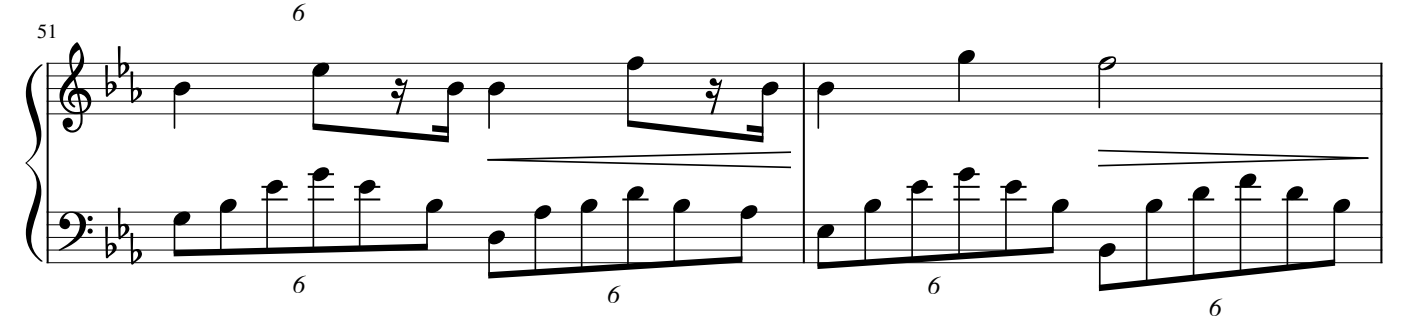

4

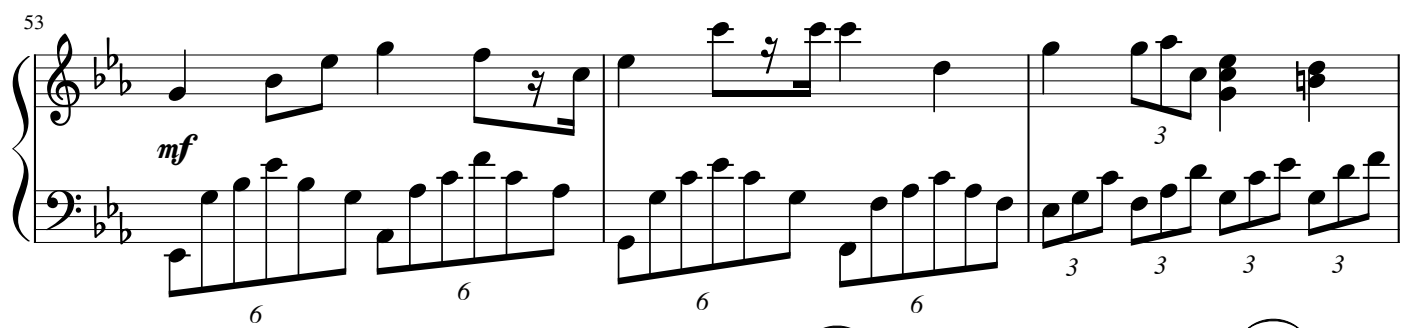

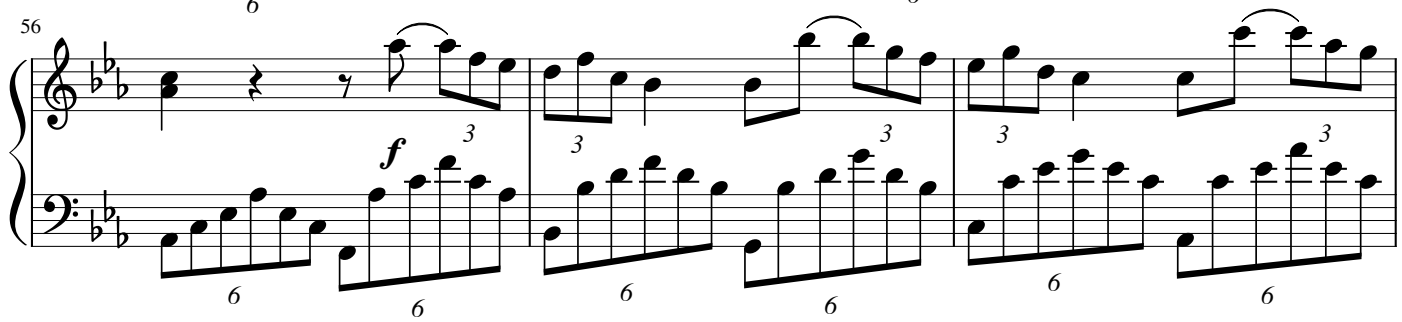

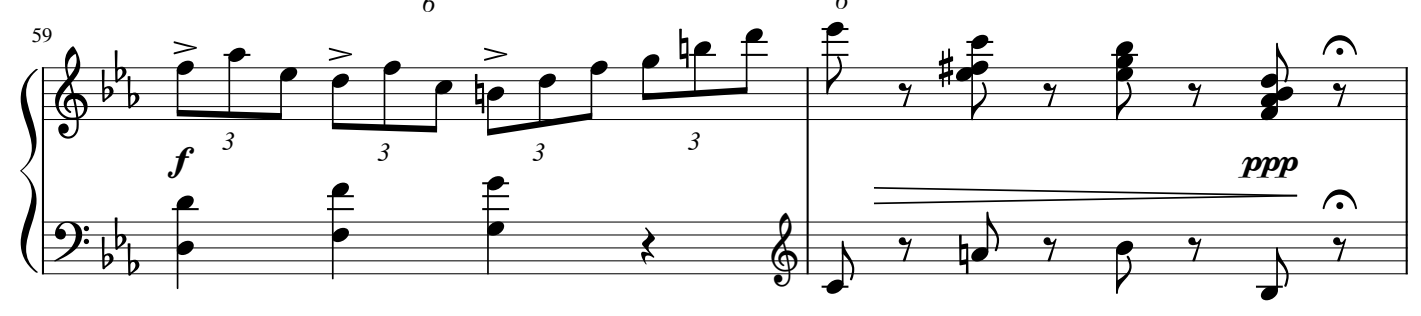

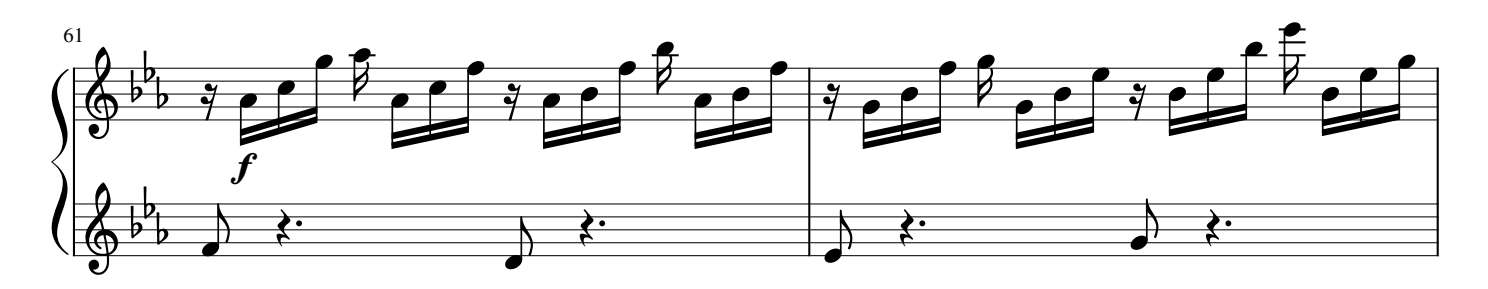

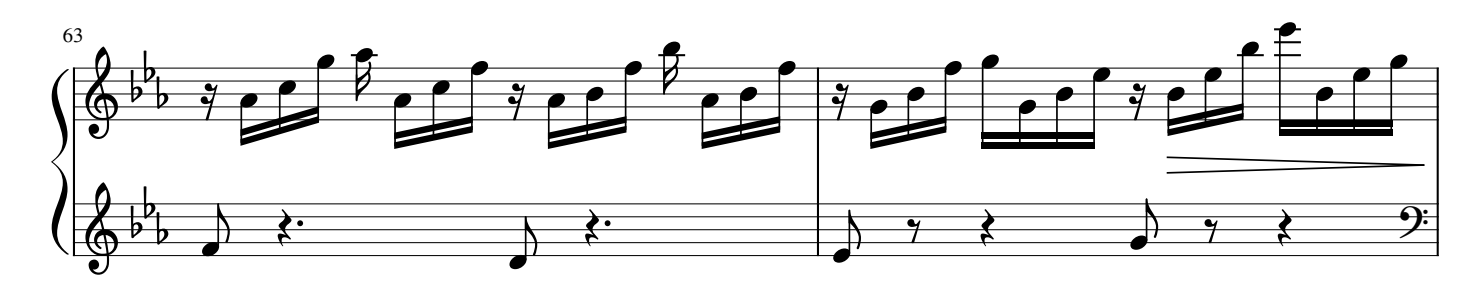

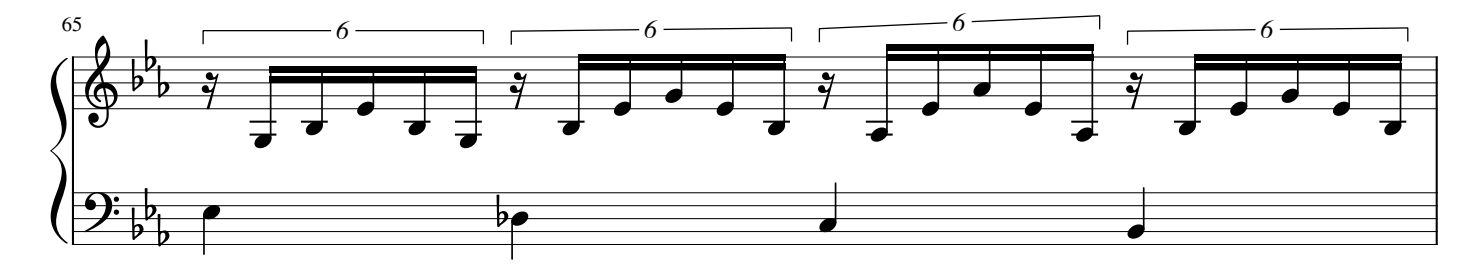

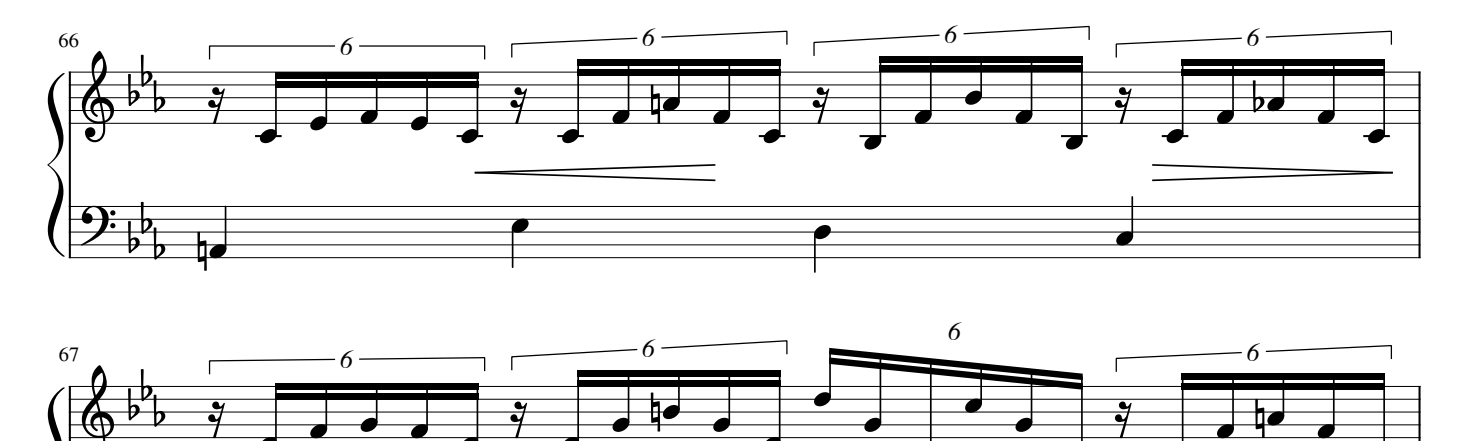

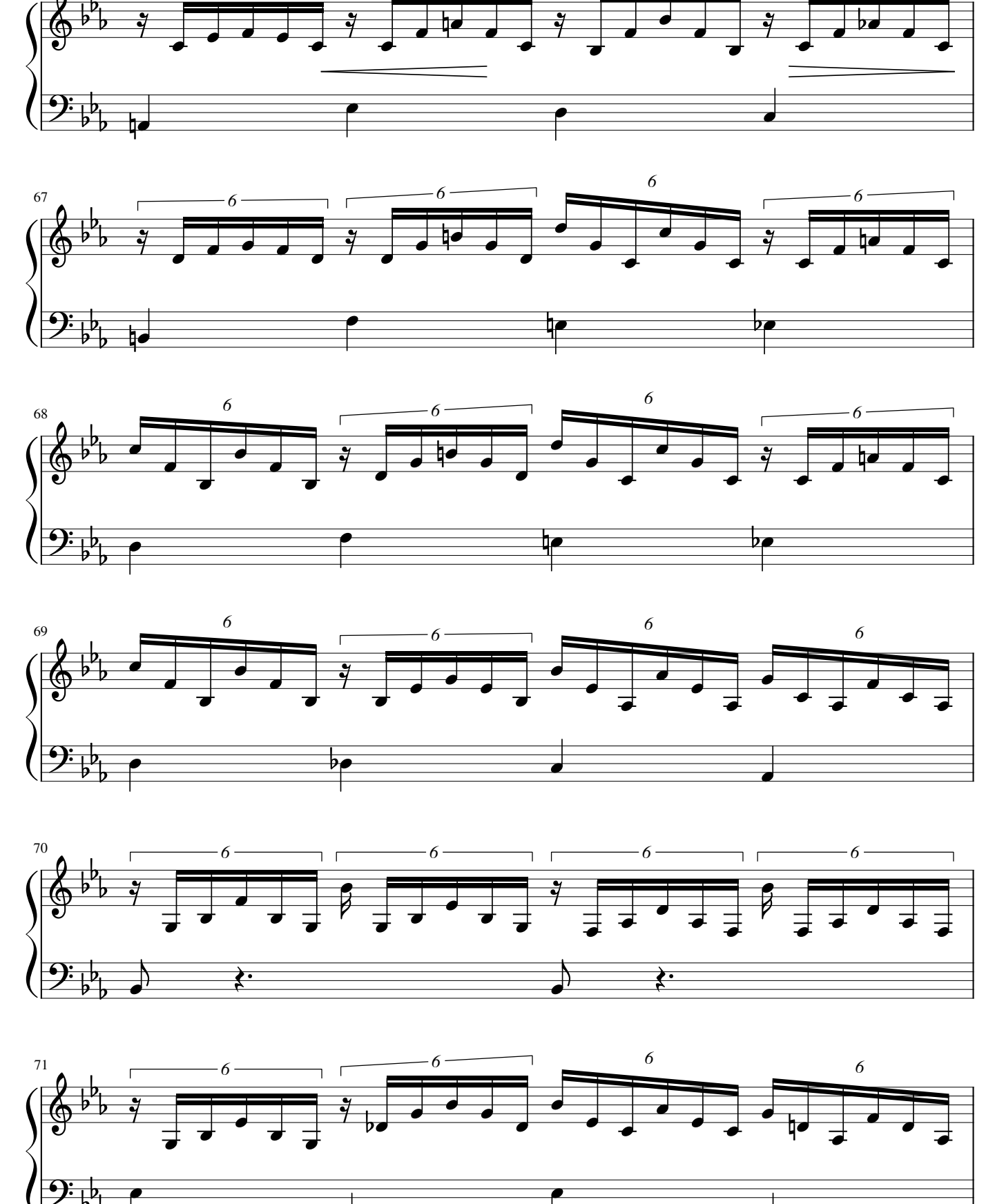

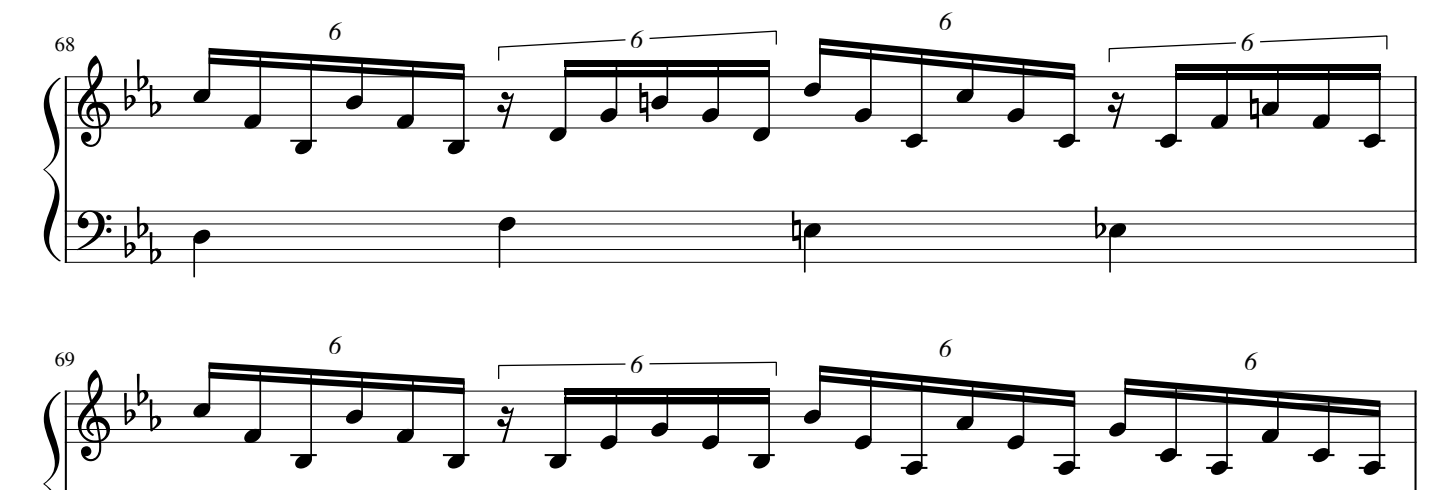

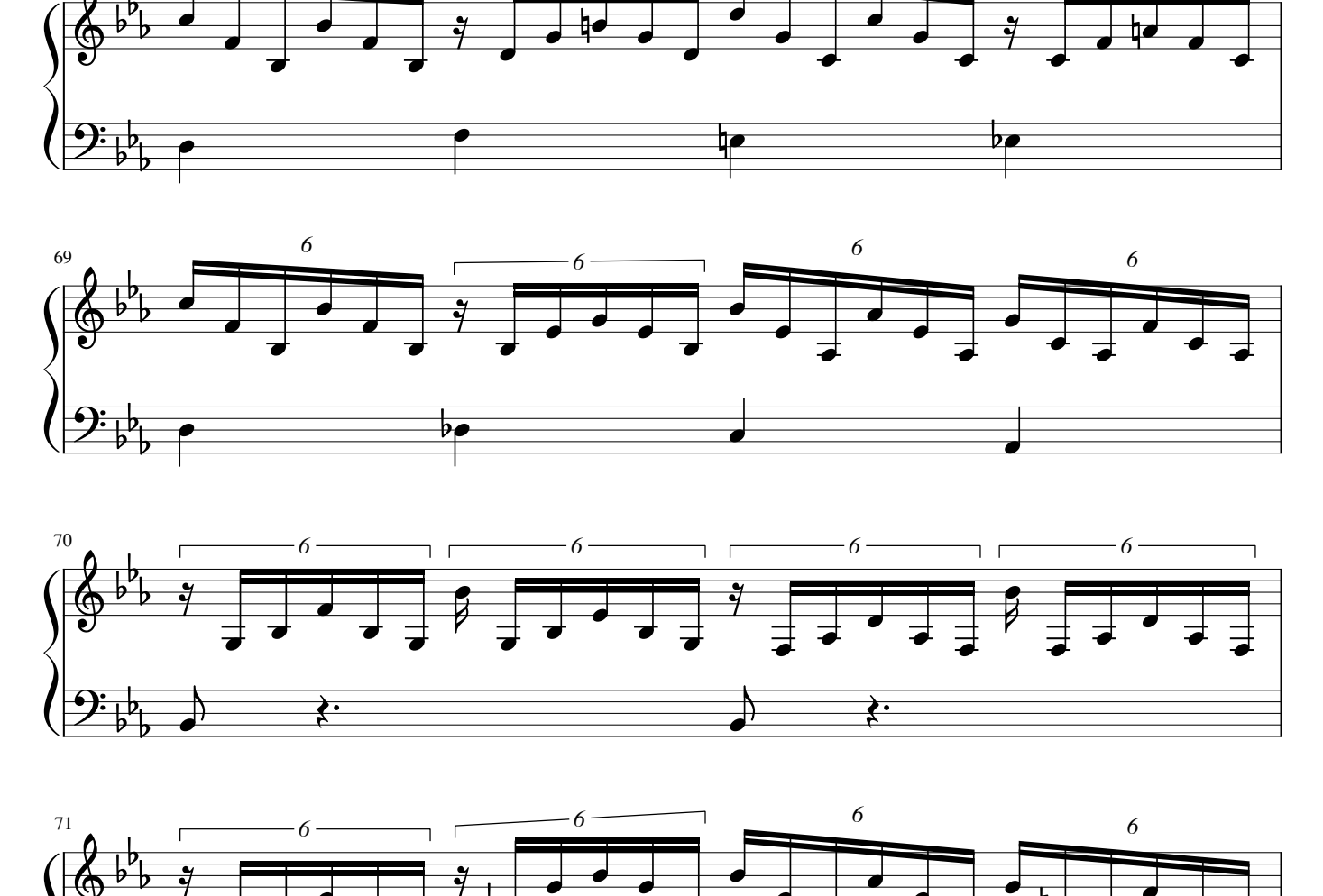

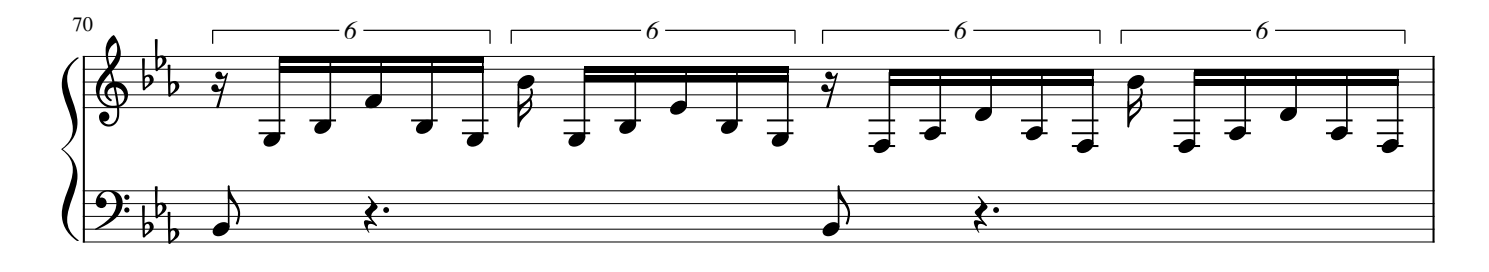

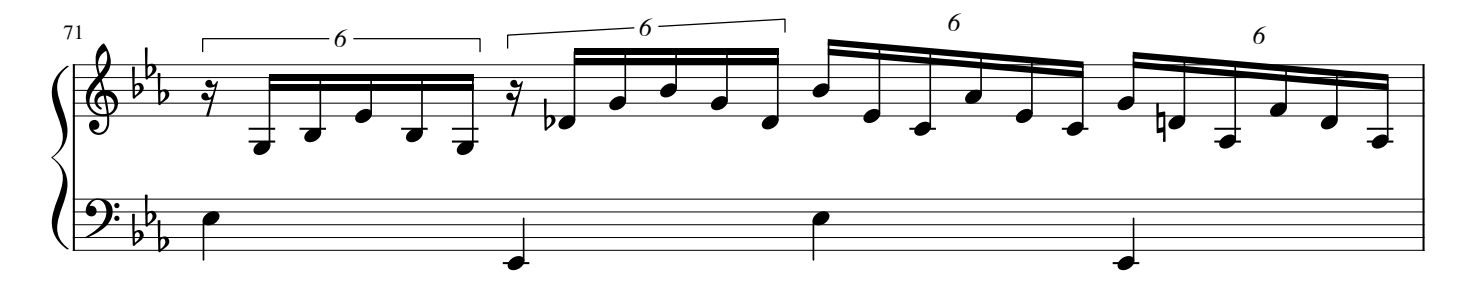

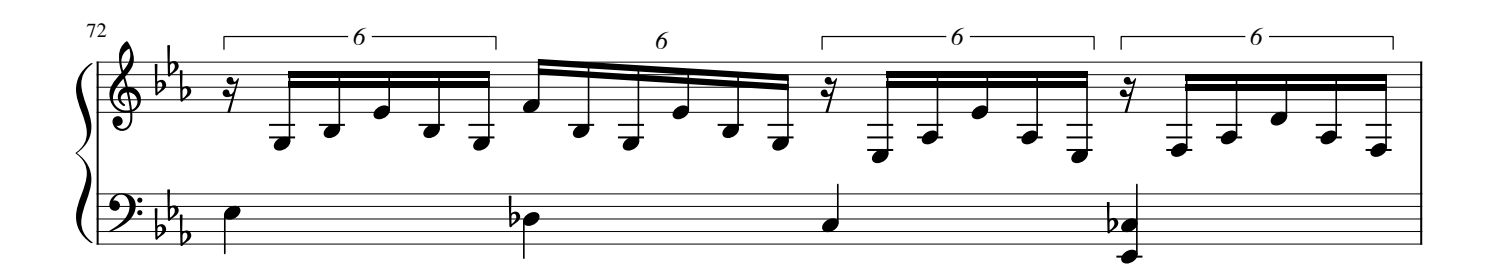

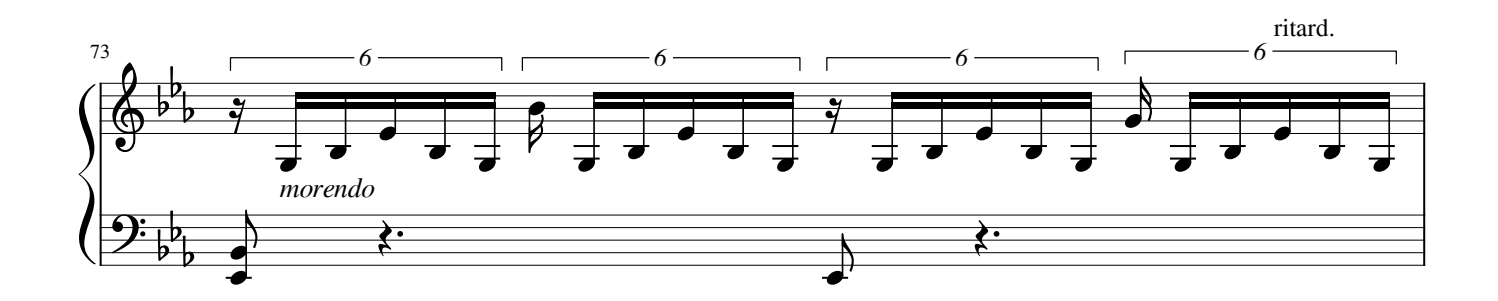

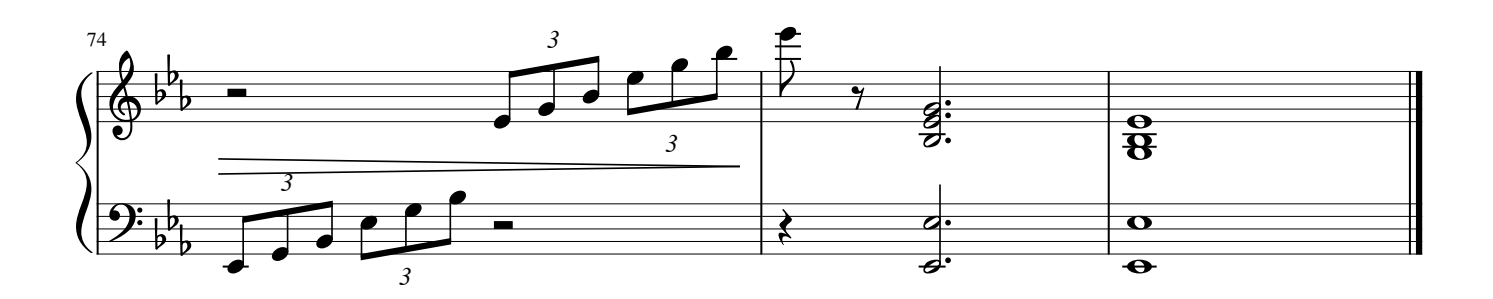

7